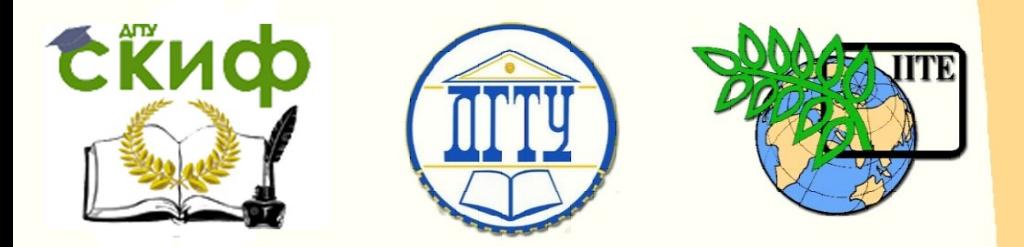

ДОНСКОЙ ГОСУДАРСТВЕННЫЙ ТЕХНИЧЕСКИЙ УНИВЕРСИТЕТ УПРАВЛЕНИЕ ЦИФРОВЫХ ОБРАЗОВАТЕЛЬНЫХ ТЕХНОЛОГИЙ

Кафедра «Инженерная и компьютерная графика»

# **НАЧЕРТАТЕЛЬНАЯ ГЕОМЕТРИЯ И ИНЖЕНЕРНАЯ ГРАФИКА. РАСЧЕТНО-ГРАФИЧЕСКИЕ РАБОТЫ**

Учебное пособие для студентов технических специальностей заочной формы обучения

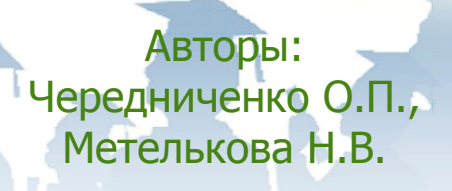

Ростов-на-Дону, 2022

Управление дистанционного обучения и повышения квалификации

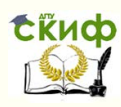

Расчетно-графические работы

# **Аннотация**

Начертательная геометрия и инженерная графика. Расчетно-графические работы. Учебное пособие для студентов технических специальностей заочной формы обучения.

Приведены основы начертательной геометрии, алгоритмы построения чертежей и методические указания для решения позиционных и метрических задач. Содержатся индивидуальные задания и предназначено для самостоятельной работы при выполнении контрольных графических заданий.

# **Авторы:**

к.т.н. доцент О.П.Чередниченко ст. преподаватель Н.В.Метелькова Управление дистанционного обучения и повышения квалификации

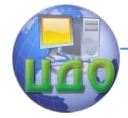

# Расчетно-графические работы

# **Оглавление**

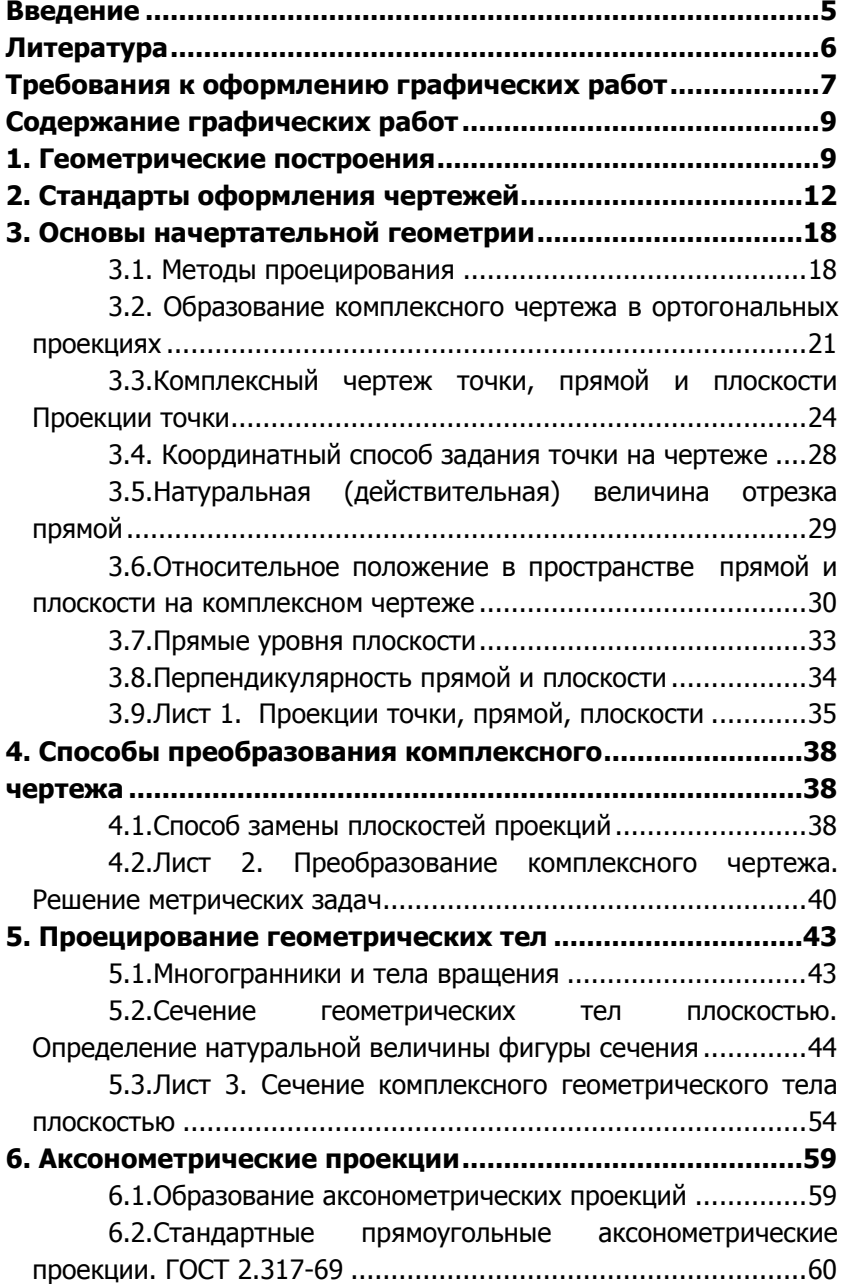

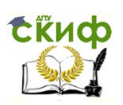

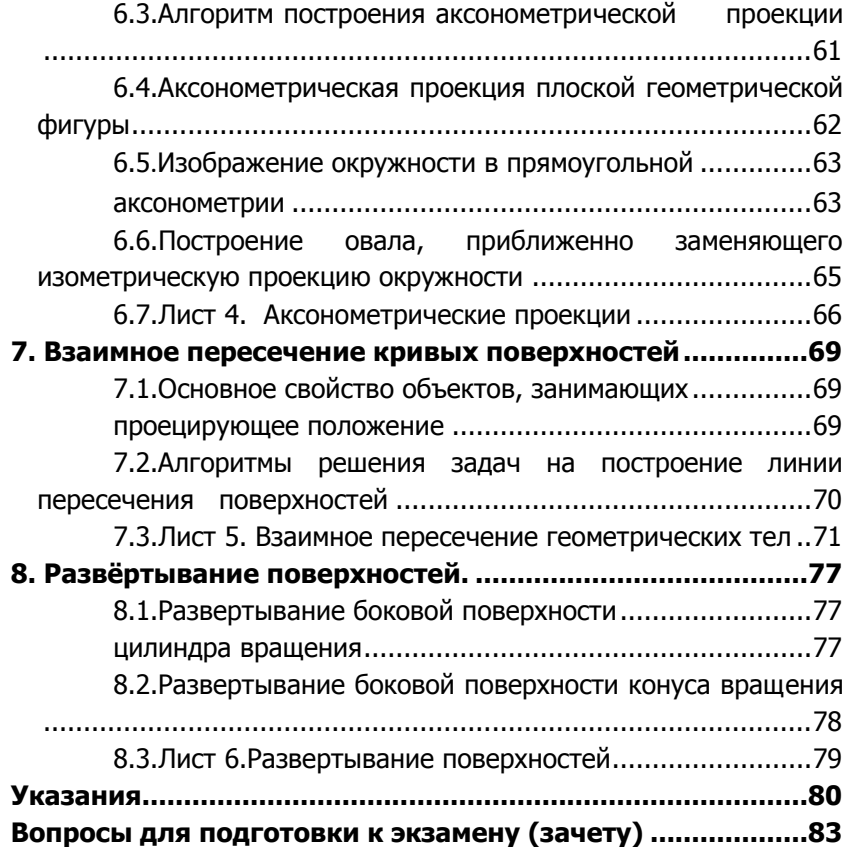

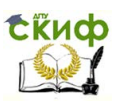

# **В В Е Д Е Н И Е**

<span id="page-4-0"></span>Дисциплина «Начертательная геометрия. Инженерная графика», является основой инженерного образования, состоит из двух курсов «Начертательная геометрия» и «Инженерная графика». Начертательная геометрия, изучаемая в первом семестре, является теоретической основой инженерной графики, которая изучается студентами в последующих семестрах.

Основная цель изучения начертательной геометрии – освоение методов построения и чтения чертежей геометрических объектов.

Для закрепления теоретических положений начертательной геометрии студенты самостоятельно выполняют графические задания по следующим темам: «Комплексный чертѐж геометрического объекта», «Методы преобразования комплексного чертежа», «Сечения геометрических тел плоскостью», «Построение аксонометрических проекций», «Взаимное пересечение кривых поверхностей» и «Построение развѐрток различных поверхностей».

Знания и навыки начертательной геометрии активно развивают у студентов пространственное представление, что особенно необходимо в конструкторской практике, где рассматриваются геометрические и технические задачи с широким использованием современных средств вычислительной техники.

В результате изучения данного курса студенты должны уметь читать, понимать и выполнять чертежи различного назначения, а также решать инженерно-геометрические задачи при проектировании новых изделий машиностроения.

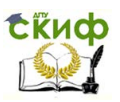

# **ЛИТЕРАТУРА**

<span id="page-5-0"></span>1. Бородин Д.Н., Козырев Э.В., Мельников В.С. Стандарты оформления чертежей и текстовых документов. Геометрические построения: Учебн. издание — РГАСХМ, Ростов н/Д, 2001.—98с.

2. Начертательная геометрия. Основы проекционного черчения: Учеб.-метод. пособие к выполнению графических работ по дисциплине "Начертательная геометрия. Инженерная графика" /РГАСХМ, Ростов н/Д., 2002.—82с.

3. Акименко Ю.А., Козырев Э.В. Проекционное черчение: Учеб. метод. пособие по дисциплине "Инженерная графика"/ РГАСХМ ГОУ, Ростов н/Д, 2006.— 96с.

4. Бородин Д.Н., Козырев Э.В., Филина С. В. Начертательная геометрия и основы проекционного черчения. В 2ч. Ч1. Методы построения и чтения чертежей: Учеб. пособие для вузов/ Под ред. проф. Д. Н. Бородина, Рост. гос. акад. с.-х. машиностроения, Ростов н/Д., 2005. — 114с.

5. Чекмарев А.А., Осипов В.К. Инженерная графика.- М.: Высшая шк., 2001.

6. Чекмарев А.А., Осипов В.К. Справочник по машиностроительному черчению.-М.: Высшая шк., 2000.

7. Левицкий В.С. Машиностроительное черчение и автоматизация выполнения чертежей: Учеб. для вузов. – 5-е изд. перераб. и доп. – М.: Высшая шк., 2001.

8. Сайт <http://de.dstu.edu.ru/>Имя student , пароль cdodstu

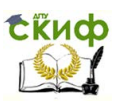

# <span id="page-6-0"></span>**ТРЕБОВАНИЯ К ОФОРМЛЕНИЮ ГРАФИЧЕСКИХ РАБОТ**

Графические работы выполняются по индивидуальным вариантам , номера которых соответствуют **сумме двух последних цифр** из номера зачѐтной книжки (если сумма цифр равна 0, студент выполняет вариант 1). Задания выполняются на листах чертѐжной бумаги (ватман) формата А3 (297х420 мм). Поле чертежа следует ограничить рамкой, которую выполняют сплошной основной линией толщиной 0,8 – 1,0 мм. С левой стороны линия рамки проводится от линии обреза формата на расстоянии 20 мм (поле для подшивки чертежей в альбом), а для трѐх других сторон на расстоянии 5 мм от линии обреза листа (рис.1).

В правом нижнем углу формата вплотную к рамке помещается основная надпись (штамп), размеры которой даны на рис. 2 (по ГОСТ 2.104-68 (форма 1). Текст в основной надписи, как и отдельные обозначения, в виде букв и цифр, на чертежах должны быть выполнены чертѐжным шрифтом №5 согласно ГОСТ 2.304– 81.

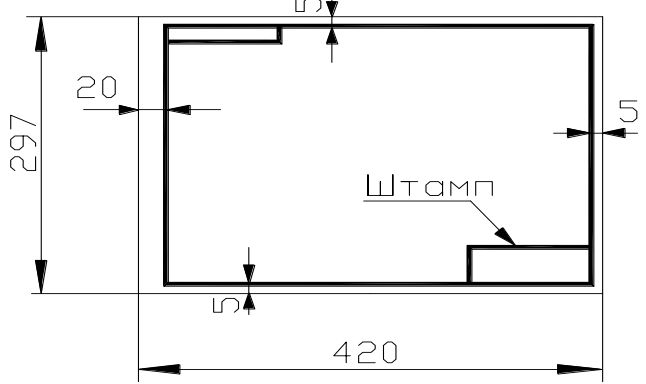

Рис. 1

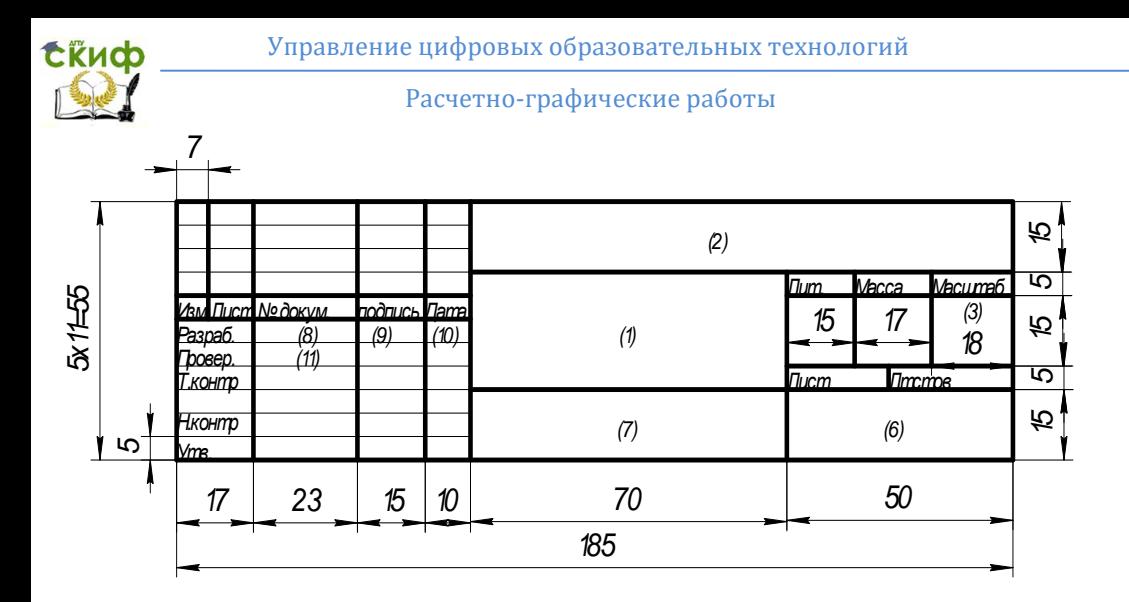

Рис. 2

Исходные изображения и геометрические построения выполняются в заданном масштабе и размещаются равномерно в пределах формата.

Обводить линии на чертеже следует чѐрным карандашом твердостью ТМ или М. Согласно ГОСТ 2.303–68 толщина линий изображений выбирается в зависимости от назначения: сплошная толстая, основная – 0,8 мм (заданные и искомые видимые линии); штриховые – 0,4 мм (линии невидимого контура); штрихпунктирная тонкая – 0,3 мм (оси симметрии); сплошная тонкая – 0,3 мм (линии связи, обрыва, штриховка). На графических заданиях (эпюрах) проекции точек желательно вычерчивать в виде окружностей диаметром 2,0 мм с помощью кронциркуля – «балеринки». Все буквенные обозначения на чертежах выполнять чертежным шрифтом №5 по ГОСТ 2.304-81.

Контрольная работа представляется на проверку строго в сроки, указанные в учебном плане, и в полном объѐме.

Студенты, проживающие в г. Ростове, имеют возможность получить консультацию у преподавателей кафедры. Дни консультации указываются на установочных занятиях. Иногородние студенты листы выполненной работы складывают до формата А4 , вкладывают в конверт и высылают в академию на имя декана заочного отделения.

В основной надписи каждого чертежа указывается

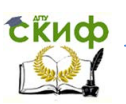

шифр, который должен содержать следующие сведения:

код учебной группы, вариант задания и номер листа по порядку, например, **ЗТ1-1. 18. 05**

Здесь: ЗТ1-1 – код группы; 18 – вариант задания; 05 – порядковый номер листа.

Внимание: на образцах выполнения графических работ стоят обозначения документа для студентов дневного отделения. Студентам – заочникам это обозначение не принимать во внимание.

# **СОДЕРЖАНИЕ ГРАФИЧЕСКИХ РАБОТ**

<span id="page-8-0"></span>В первом семестре студенты выполняют следующие графические работы:

Лист 1. Проекции точки, прямой, плоскости.

Лист 2. Метрические задачи (преобразования комплексного чертежа).

Лист 3. Сечение геометрических тел плоскостью.

Лист 4. Аксонометрия.

Лист 5. Взаимное пересечение геометрических тел.

Лист 6. Развертывание поверхностей геометрических тел.

# **1. ГЕОМЕТРИЧЕСКИЕ ПОСТРОЕНИЯ**

### <span id="page-8-1"></span>**[1], с. 47–54.**

Перед выполнением графических заданий по начертательной геометрии и основам проекционного черчения необходимо выполнить следующие упражнения.

**Упражнение 1.1**. С помощью чертѐжных инструментов:

- а) разделить отрезок **AB** на две равные части;
- б) разделить отрезок **MN** на 7 равных частей;
- в) провести биссектрису острого угла **ABC**;

г) опустить из точки **M** перпендикуляр на прямую **a**.

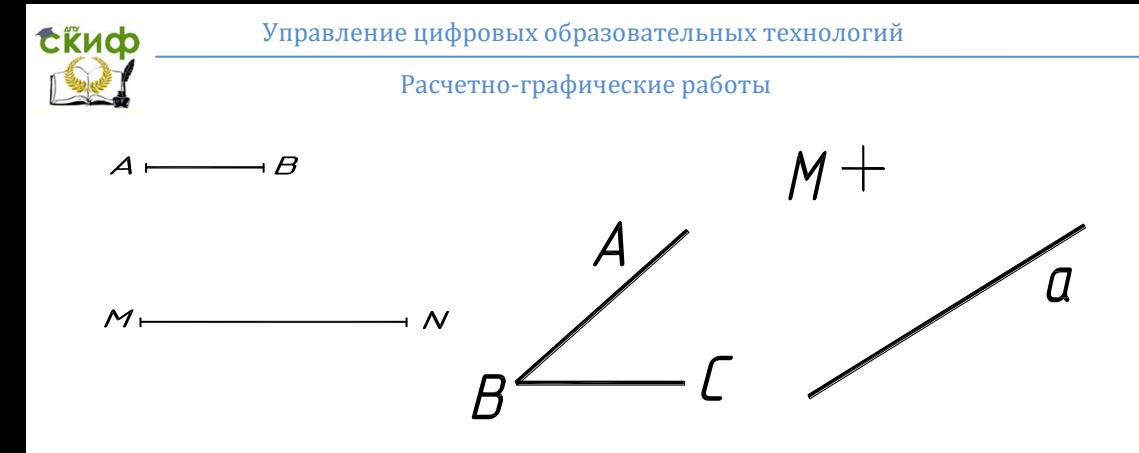

**Упражнение 1.2.** Разделить заданные окружности:  $\overline{a}$ ) на 3 и 6 равных частей;

б) на 5 равных частей и вписать правильные

многоугольники.

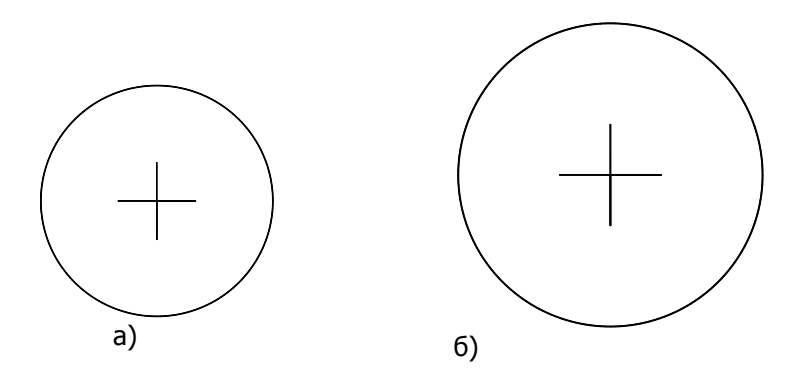

**Упражнение 1.3.** Построить с помощью циркуля и линейки углы 30°, 45°, 60° и 120°.

Управление цифровых образовательных технологий

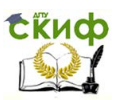

Расчетно-графические работы

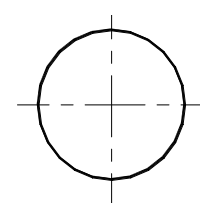

**Упражнение 1.4.** Построить отрезок равный длине заданной окружности  $\pi$ **D**.

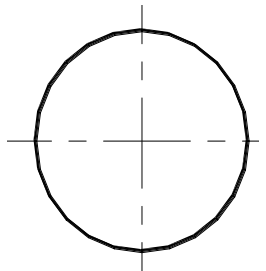

**Упражнение 1.5**. Построить эллипс. Большая полуось равна **a**, малая полуось равна **b**, число точек деления на большой окружности — 12.

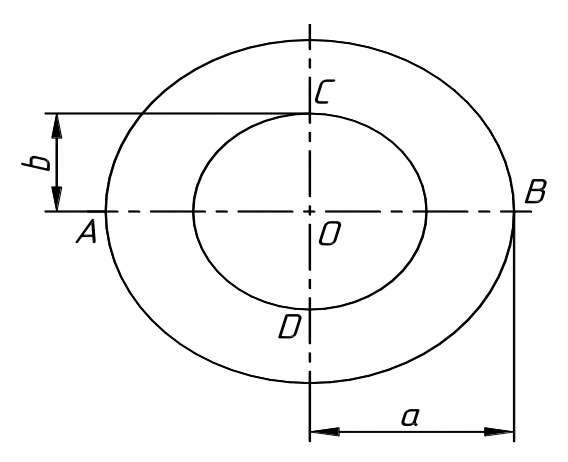

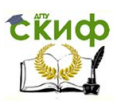

# <span id="page-11-0"></span>**2. СТАНДАРТЫ ОФОРМЛЕНИЯ ЧЕРТЕЖЕЙ**

#### **2.1. Форматы. ГОСТ 2.301–68 [1], с. 13–16, 71**

**УКАЗАНИЯ.** Согласно ГОСТ 2.301–68 форматы определяются размерами внешней рамки, которую выполняют сплошной тонкой линией. Форматы подразделяются на основные и дополнительные.

Установлено **пять** основных форматов. Формат, обозначаемый **А0**, с размерами сторон 1189×841 мм имеет площадь 1 кв. метр и следующие четыре (**А1, А2, А3** и **А4**), полученные последовательным делением параллельно меньшей стороне предыдущего формата на две равные части. Дополнительные форматы образуются увеличением коротких сторон основных форматов в целое число раз, называемое кратностью формата. Обозначение дополнительного формата состоит из обозначения основного формата и его кратности, например, формат **А4×7** имеет размеры сторон: 297×1470 мм, где размер 1470 получен увеличением стороны 210 мм в 7 раз.

### **2.2. Масштабы. ГОСТ 2.302–68**

#### **[1], с. 18.**

**УКАЗАНИЯ.** Согласно ГОСТ 2.302–68 масштабом чертежа называется отношение линейных размеров изображенного на чертеже предмета к линейным размерам этого предмета в натуре. Масштабы подразделяются на три группы: масштабы увеличения; натуральная величина; масштабы уменьшения. Независимо от масштаба чертежа на изображениях предмета всегда указывают только его действительные размеры. **Численная величина любого размера не зависит от масштаба изображения детали или сборочной единицы.**

Обозначение масштаба состоит из буквы **М** и масштабного соотношения, например, **М2:1, М1:1; М1:5.** В случае если масштаб указывают в предназначенной для этого графе основной надписи чертежа, букву **М** опускают.

В стандарте даны следующие ряды масштабов уменьшения: 1:2; 1:2,5; 1:4; 1:5; 1:10... и увеличения 2:1; 2,5:1; 4:1; 5:1; 10:1... Если изображение детали строят по реальным размерам, то указывают масштаб 1:1.

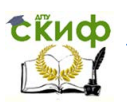

#### **2.3. Линии чертежа. ГОСТ 2.303–68 [1], с. 18–20 (табл. 3.3).**

**УКАЗАНИЯ.** При построении чертежей используются линии разных толщин и начертаний. Согласно ГОСТ 2.303–68 общее количество типов линий **девять**. Четыре типа относятся к разряду – сплошные линии и пять типов к разряду – прерывистые, т. е. состоящие из последовательных элементов в виде штрихов и точек.

Толщина всех типов линий определяется в зависимости от толщины основной линии **S**, которая может быть в пределах от **0,5 до 1,4 мм**, что, в свою очередь, зависит от формата чертежа, величины и сложности изображения. Длину штрихов в прерывистых линиях следует выбирать в зависимости от размеров изображения. Промежутки между штрихами, как и сами штрихи, должны быть одинаковой длины. Штрихпунктирные линии следует заканчивать штрихами. При пересечении штриховых и штрихпунктирных линий штрихи должны пересекаться. Концы разомкнутой линии для сложных разрезов и сечений допускается соединять штрихпунктирной тонкой линией. Центры окружностей должны отмечаться пересечением штрихов.

### **2.4. Шрифты чертѐжные. ГОСТ 2.304—81 [1], с. 21–25**

**УКАЗАНИЯ.** На чертежах и текстовых документах все надписи выполняют от руки чертѐжным шрифтом в соответствии ГОСТ 2.304–81. В зависимости от параметра **d** – толщины линий шрифты бывают двух типов:

**тип А** – при **d = 1/14 h** и **тип Б** – при **d =1/10 h,** где **h –** высота прописных (заглавных) букв, измеренная по перпендикуляру к основанию строки, и соответствует номеру шрифта. Шрифт может выполняться без наклона букв и с наклоном под углом 75° к горизонту.

Размеры элементов букв, цифр чертѐжного шрифта определяются номером, который выбирают из ряда: **2,5; 3,5; 5; 7; 10; 14; 20; 28; 40** мм. Высота строчных букв равна номеру предыдущего шрифта из представленного ряда. Для шрифта № 2,5 высота строчных букв равна 1,8 мм. Высота прописных (заглавных) букв и цифр равна номеру шрифта. Для написания чертѐжного шрифта используют сетку с шагом равным **d,** в которую вписывают буквы.

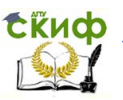

*Ответить на вопросы:*

1) Какие форматы называют основными и дополнительными?

2) Как располагается рамка чертежа на форматах А4 и А3?

3) Как образуются и обозначаются дополнительные форматы?

4) Какие типы линий относят к «сплошным» и где они применяются?

5) Какие линий относят к «прерывистым» и где они применяются?

6) Что понимают под масштабом изображения?

7) Влияет ли масштаб изображения на размеры детали?

8) Что обозначает размер шрифта № 7?

9) Какова высота строчных букв шрифта № 5?

10) Как определяется толщина линий букв шрифта типа Б?

11) Какова величина угла наклона букв чертѐжного шрифта?

12) От какого параметра шрифта зависит высота цифр на чертеже?

### **2.5. Оформление титульного листа и листа с перечнем графических работ**

#### **Титульный лист**

С целью закрепления знаний «ГОСТ 2.304—81. Шрифты чертежные» и приобретения навыка написания чертѐжным шрифтом, студенты оформляют титульный лист для альбома графических работ и лист содержания семестровых работ.

Титульный лист оформляется на листе ватмана формата А4. Надписи на титульном листе вычертить, используя упрощенную сетку для букв, которую следует построить тонкими линиями и сохранить. На рис. 2.1 показан образец выполнения титульного листа.

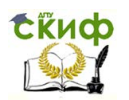

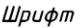

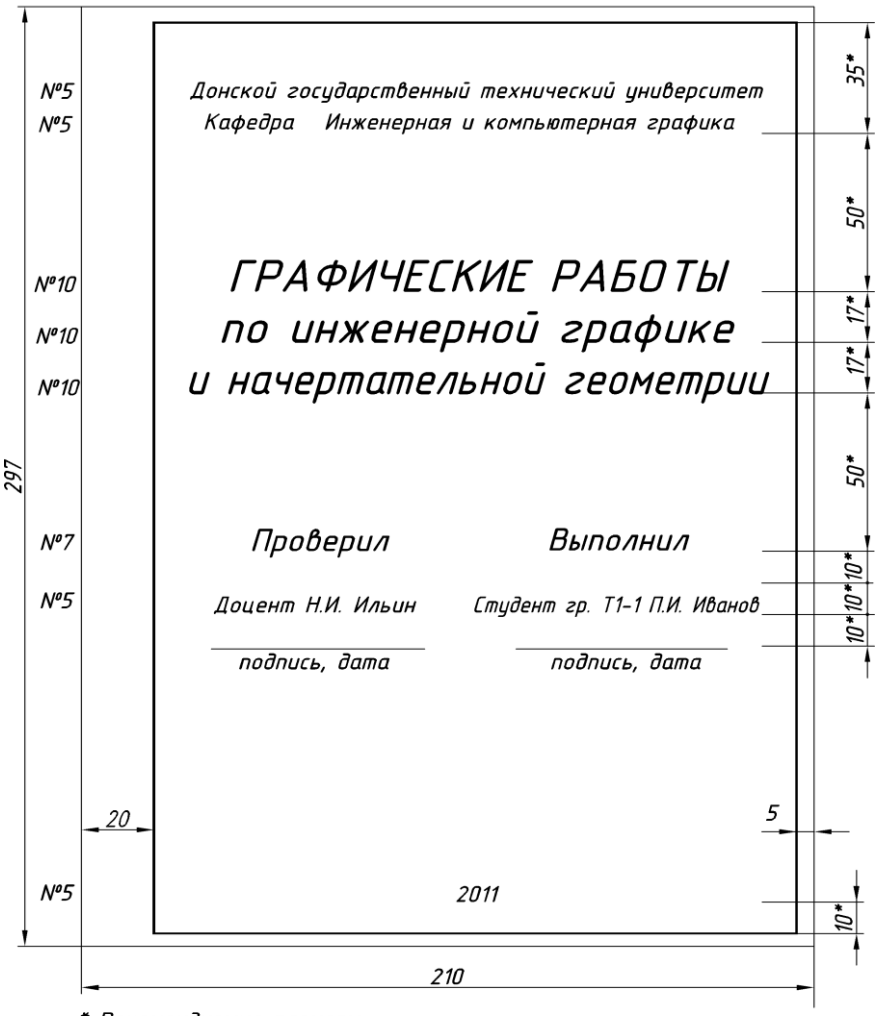

\* Рекомендиемые размеры

Рис. 2.1

#### **Лист содержания семестровых заданий**

Данная работа представляет собой пример оформления текстового документа и служит для закрепления навыков вычерчивания чертѐжного шрифта типа Б (рис. 2.2). Выполняется на листе формата А4 с использованием упрощѐнной сетки. Основную

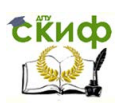

надпись заполнить шрифтом №5 по ГОСТ 2.104—68, форма 2 (см. пособие [1] на с. 78, прил. 8). Заголовок и текст вычертить шрифтом №7. Стандартные параметры шрифта для выполнения надписей представлены в таблице 1.

Таблица 1.

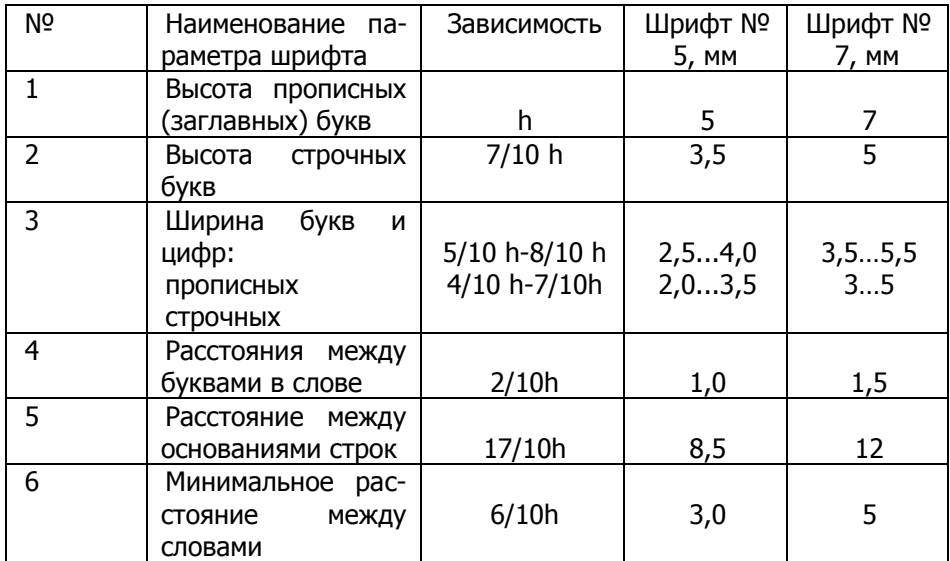

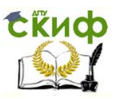

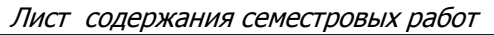

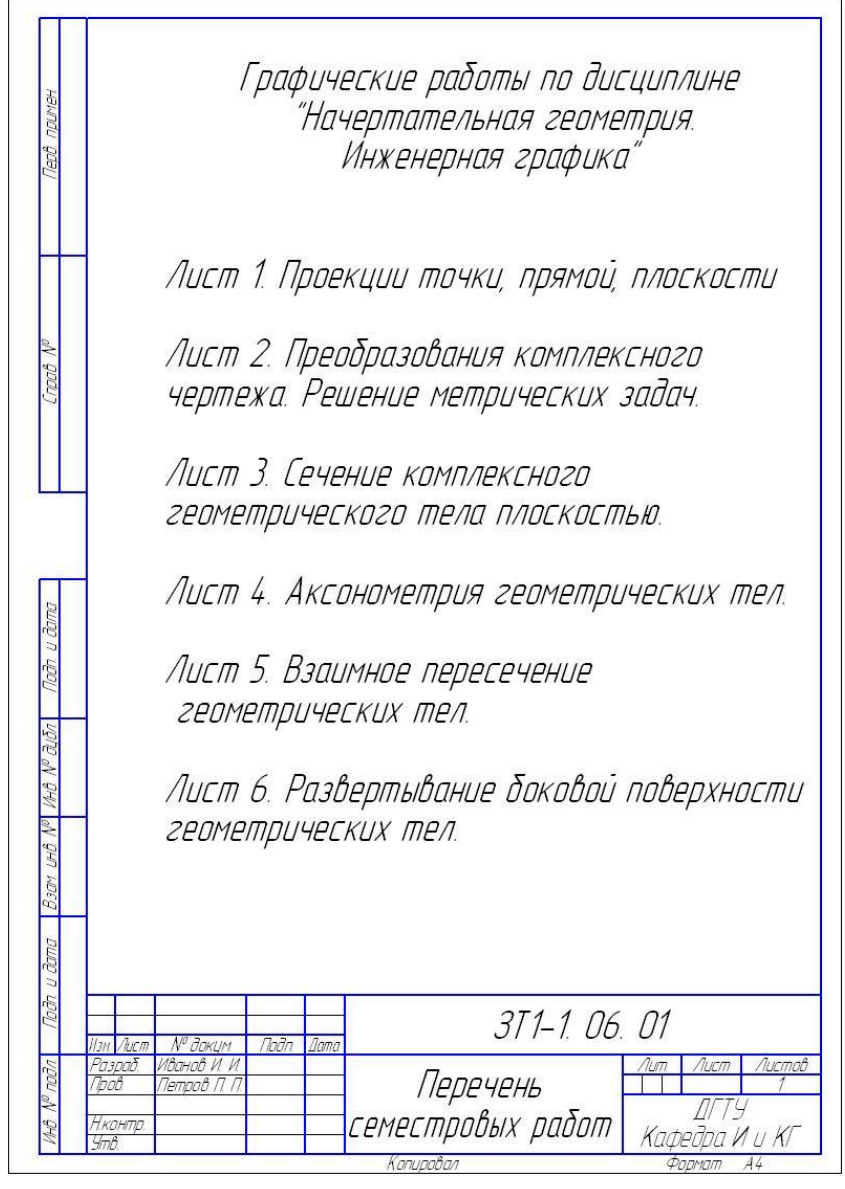

Рис. 2.2

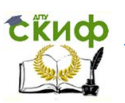

# **3. ОСНОВЫ НАЧЕРТАТЕЛЬНОЙ ГЕОМЕТРИИ**

<span id="page-17-0"></span>Начертательная геометрия разрабатывает методы построения чертежей и способы решения задач, возникающих при проектировании объектов.

Основным методом решения задач в начертательной геометрии является **графический метод** с помощью чертѐжных инструментов.

Современная инженерная и компьютерная графика обеспечивает автоматизированное проектирование изделий методами двух и трѐхмерного моделирования с помощью комплексов технических и программных средств.

Любую задачу, решаемую методами начертательной геометрии, можно отнести к прямой или обратной задаче данной дисциплины.

Прямая задача – построение проекционного чертежа реального или воображаемого объекта.

Обратная задача – восстановление по проекционному чертежу формы, содержания и размеров объекта; определение взаимного расположения его элементов и других геометрических характеристик.

### **3.1. Методы проецирования**

<span id="page-17-1"></span>В технике к чертежам предъявляются следующие требования:

а) точность графических построений;

б) наглядность – способность вызывать в воображении человека пространственное представление об объекте;

в) обратимость – возможность по чертежу реконструировать изображѐнный объект, т.е. определить его формы и размеры.

Эти требования привели к созданию теории изображений, составляющих основу начертательной геометрии. Построение плоских изображений пространственных геометрических объектов осуществляется методом проецирования, сущность которого заключается в следующем.

Объект условно располагают между наблюдателем и плоскостью проекций, на которой строят его изображение. Далее через точки объекта мысленно проводятся прямые проецирующие

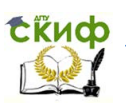

лучи до пересечения их с плоскостью проекций. Точки пересечения проецирующих лучей, называемые проекциями точек объекта, соединяют прямыми или кривыми линиями для образования изображения объекта на плоскости, которое называется проекцией заданного объекта.

Существует три метода проецирования: центральное, параллельное косоугольное и ортогональное.

#### **3.1.1. Центральное проецирование**

Метод центрального проецирования (рис. 3.1) искажает форму и размеры реального объекта, так как не сохраняется параллельность прямых и отношения отрезков, что позволяет получать наглядные, но необратимые чертежи. Используется в архитектурно-строительном деле для построения перспективы.

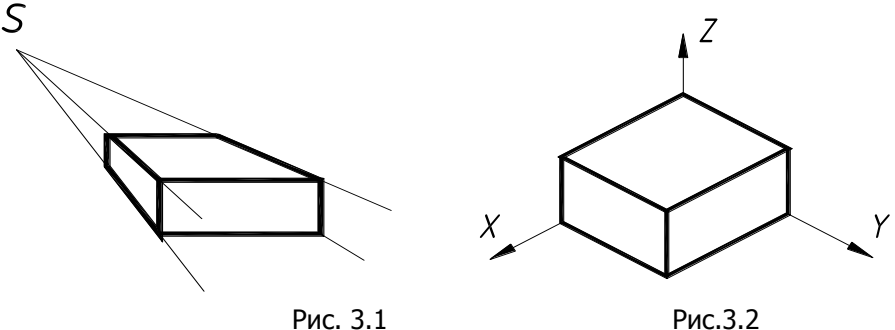

#### **3.1.2. Параллельное косоугольное проецирование**

Параллельное косоугольное проецирование является частным случаем центрального проецирования, когда центр проекции (S) отнесѐн в бесконечность (рис.3.2). Используется для построения наглядных чертежей в виде аксонометрических проекций, которые обладают наибольшей информативностью об изображѐнном объекте, так как однопроекционное изображение построено с учѐтом трѐх координат и дополнено пространственной системой координат.

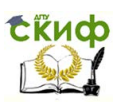

#### **3.1.3. Ортогональное проецирование**

Ортогональное проецирование (рис.3.3) является частным случаем параллельного проецирования, когда проецирующие лучи перпендикулярны плоскости проекций.

Данный метод позволяет получать обратимые чертежи и является основным методом построения машиностроительных чертежей.

1). Однопроекционный ортогональный чертеж

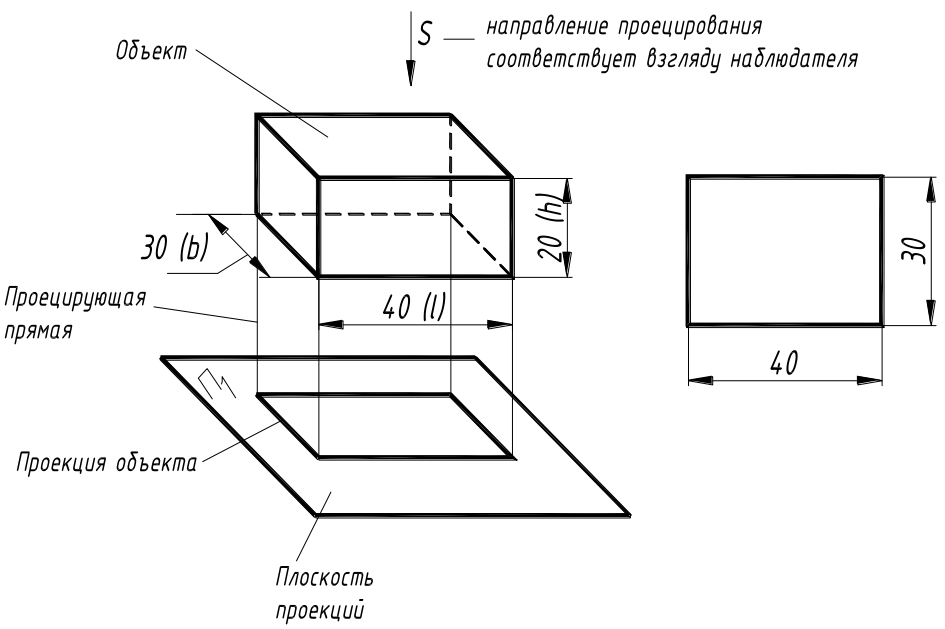

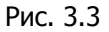

Однопроекционный чертеж не обладает свойством обратимости, так как изображение строится с учѐтом двух координат. Например, геометрические тела, разные по форме, имеют одинаковое изображение на плоскости проекций. Для сложных объектов следует строить комплексный чертеж.

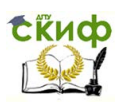

### <span id="page-20-0"></span>**3.2. Образование комплексного чертежа в ортогональных проекциях**

Комплексный чертёж - это чертеж, состоящий из двух или более ортогональных проекций объекта.

Рассмотрим алгоритм построения ортогональным проецированием комплексного чертежа на примере параллелепипеда (рис. 3.4)..

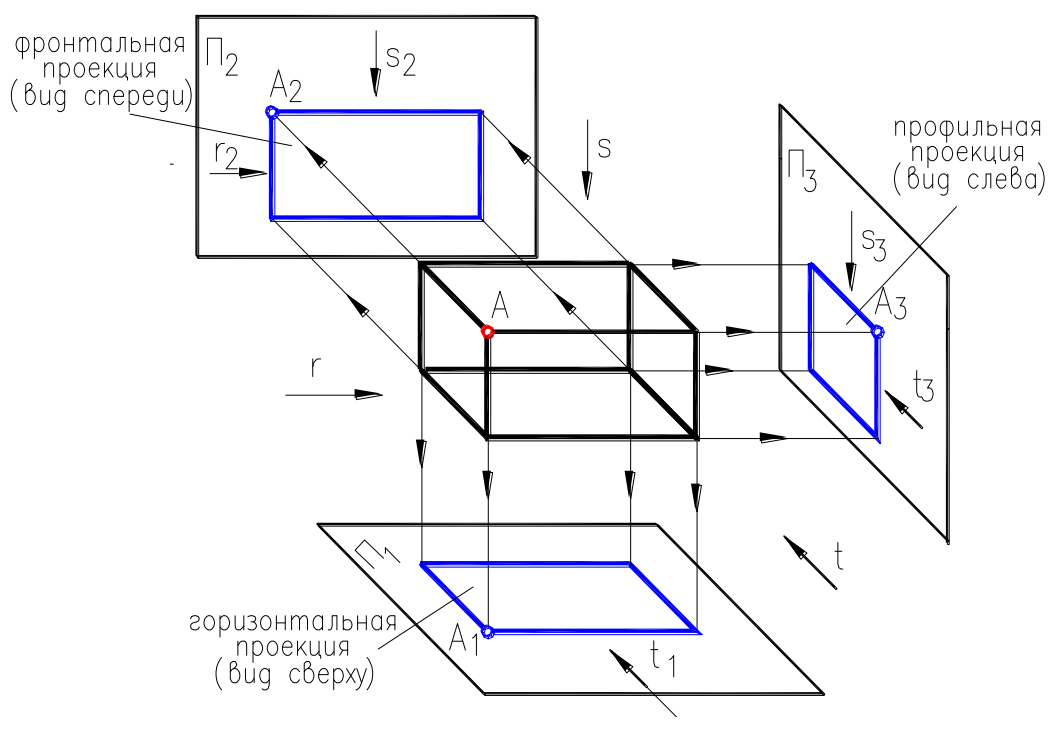

Рис. 3.4

1. Объект условно располагаем в системе трѐх взаимно перпендикулярных плоскостей проекций, так чтобы его грани были бы параллельны плоскостям проекций  $\Pi_1$  – горизонтальной,  $\Pi_2$  – фронтальной и  $\Pi_3$  – профильной.

2. Мысленно задаѐм направления проецирования:

 $S \perp \Pi_1 - \Pi_2$  построения горизонтальной проекции (вид сверху);

 $t \perp \Pi$ <sub>2</sub> – для построения фронтальной проекции (главный вид);

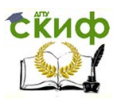

 $r \perp \Pi_3 - \Pi_3$  построения профильной проекции (вид сле-

ва).

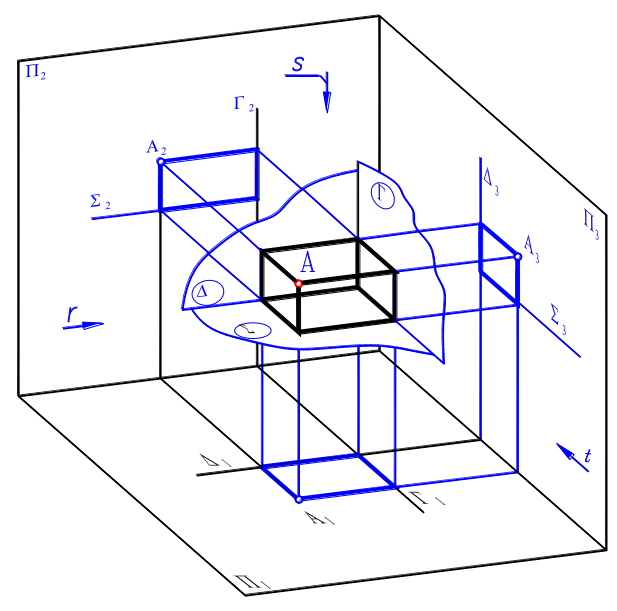

Рис. 3.5

3. В качестве ориентира для отсчѐта размеров объекта при построение его изображений вводим три базовые плоскости  $\Sigma$  ||  $\Pi_1$ ;  $\Delta$  ||  $\Pi_2$ ;  $\Gamma$  ||  $\Pi_3$ , которые совпадают соответственно с нижней, задней и правой гранями объекта. Базовые плоскости в виде линий проецируются на  $\Pi_1$  ( $\Delta_1$ ,  $\Gamma_1$ ),  $\Pi_2$  ( $\Sigma_2$ ,  $\Gamma_2$ ) и  $\Pi_3$  ( $\Delta_3$ ,  $\Sigma_3$ ) (рис. 3.5).

4. Строим комплексный чертеж (виды) по размерам объекта (рис. 3.6).

Изображаем проекции базовых плоскостей - базовые линии:

 $\Sigma_2 \perp \Gamma_{2}$  для построения фронтальной проекции по длине l и высоте h;

 $\Delta_1 \perp \Gamma_1$ - для построения горизонтальной проекции по длине l и ширине b

 $\Delta_3 \perp \Sigma_3$  для построения профильной проекции по ширине b и высоте h

Управление цифровых образовательных технологий

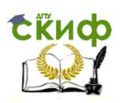

Расчетно-графические работы

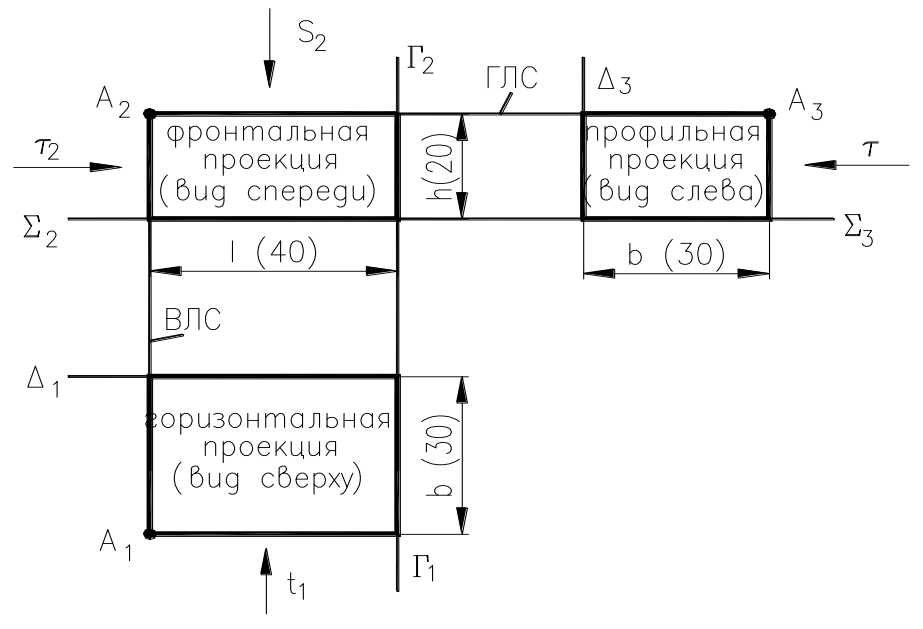

Рис. 3.6

На комплексном чертеже проекции объекта находятся в проекционной связи, что означает:

1) фронтальная  $(A_2)$  и профильная  $(A_3)$  проекции произвольной точки А расположены на горизонтальной линии связи (ГЛС);

2) фронтальная  $(A_2)$  и горизонтальная  $(A_1)$  проекции точки А принадлежат вертикальной линии связи (ВЛС).

удалении от горизонтальной проекции объекта (рис. 3.7).

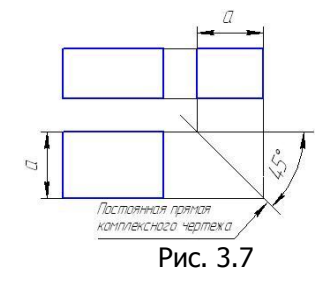

Для построения профильной проекции объекта на начальном этапе обучения можно использовать вспомогательную прямую комплексного чертежа, которая проводится под углом 45˚ к горизонтальным линиям. Проводится на произвольном удалении от объекта.

Согласно ГОСТ 2.305-68 понятие проекции на машиностроительном чертеже заменяют понятием – вид.

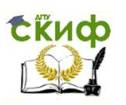

Вид *─* изображение обращѐнной к наблюдателю видимой части поверхности объекта, который смотрит по направлению проецирования.

Фронтальная проекция это вид спереди на объект (главный вид), горизонтальная – вид сверху, профильная – вид слева.

### <span id="page-23-0"></span>**3.3. Комплексный чертеж точки, прямой и плоскости Проекции точки**

Точка является элементом геометрического тела, например, для многогранника это его вершины. На комплексном чертеже проекции точек обозначаются следующим образом (см. рис. 3.6):

- $A_2$  фронтальная проекция;
- А<sub>1</sub> горизонтальная проекция;
- $A_3$  профильная проекция.

Взаимное расположение точек рассмотрим на примере объекта, изображенного на рис. 3.8, на котором выделим точки A, B, C, D и обозначим их на комплексном чертеже.

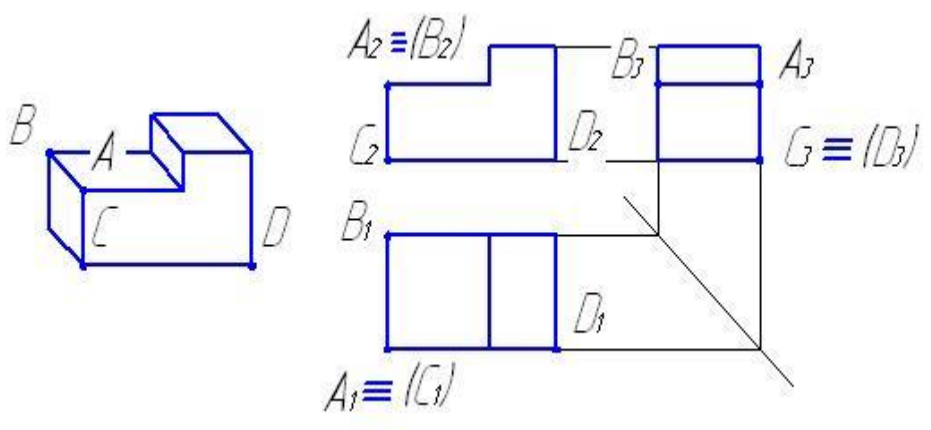

Рис. 3.8

Точки, расположенные на одном проецирующем луче, называются конкурирующими:

 точки A и B расположены на луче, перпендикулярном к фронтальной плоскости проекций и называются фронтально конкурирующими. На фронтальной плоскости проекций их фронтальные проекции совпадают  $A_2 \equiv (B_2)$ , где точка А ви-

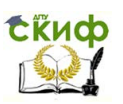

димая, так как находится ближе к наблюдателю, смотрящему на плоскость  $\Pi_2$  ;

 точки A и C расположены на луче, перпендикулярном к горизонтальной плоскости проекций и называются горизонтально конкурирующими. На горизонтальной плоскости проекций их горизонтальные проекции совпадают  $A_1 \equiv (C_1)$ , где точка A видимая, так как находится ближе к наблюдателю, смотрящему на плоскость  $\Pi_1$ .

 точки C и D расположены на луче, перпендикулярном к профильной плоскости проекций и называются профильно конкурирующими. На профильной плоскости проекций их профильные проекции совпадают  $C_3 \equiv (D_3)$ , где точка С видимая, так как находится ближе к наблюдателю, смотрящему на плоскость  $\Pi_3$ .

Конкурирующие точки используются для определения видимости элементов геометрического объекта.

### **Проекции прямой**

В пространстве любая прямая относительно плоскостей проекций может занимать три положения (рис. 3.9, 3.10).

Прямая, расположенная под углом к плоскости, называется прямой общего положения. Главный признак прямой общего положения состоит в том, что на комплексном чертеже все её проекции расположены наклонно к линиям связи, а длина проекции меньше натурального значения на величину косинуса угла наклона прямой к плоскости.

Прямую, совпадающую с направлением проецирования, называют проецирующей прямой (рис. 3.9). Основное свойство проецирующей прямой заключается в том, что еѐ проекция вырождается в точку на ту плоскость проекций, к которой данная прямая перпендикулярна.

Управление цифровых образовательных технологий

CRUCO

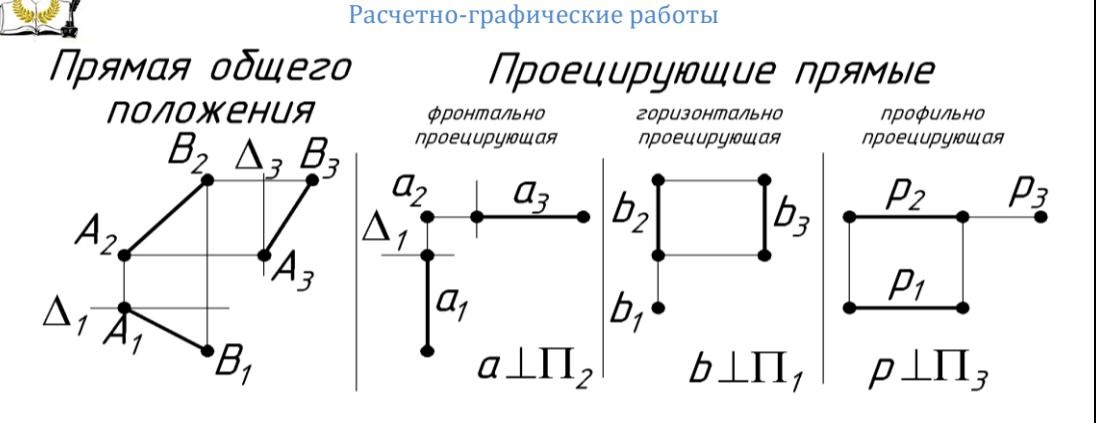

Рис. 3.9

Прямые, параллельные плоскостям проекций, классифицируют как прямые уровня (рис. 3.10).

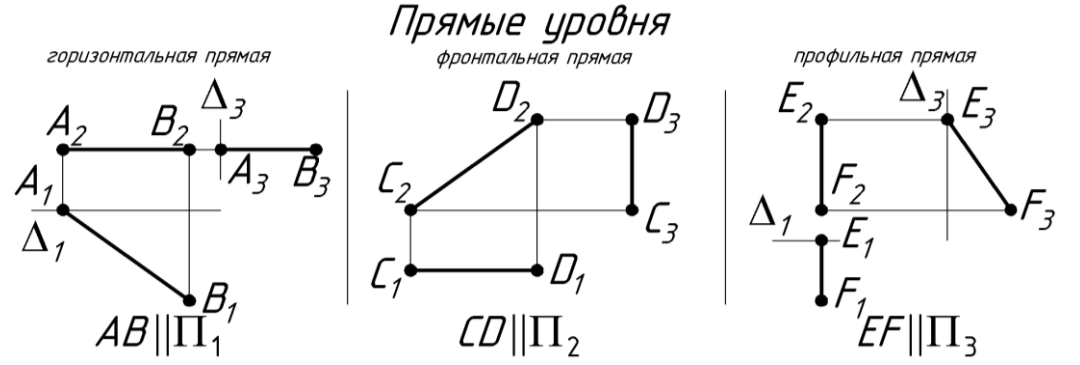

Рис. 3.10

Главным признаком прямой уровня можно считать то, что еѐ проекция равна натуральной величине на плоскости, которой эта прямая параллельна.

Если прямая параллельна П<sub>1</sub>, то её называют горизонталью, если параллельна П<sub>2</sub> — называют *фронталью*, а параллельную  $\Pi_3$  — профильной прямой.

Проекции плоскости

Относительно плоскостей проекций плоскость может занимать общее положение, проецирующее и уровня.

Плоскость общего положения наклонена ко всем трем

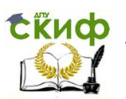

плоскостям проекций под углом, отличным от прямого.

Проецирующая плоскость перпендикулярна одной плоскости проекций, на эту плоскость она изображается в прямую линию.

Плоскость уровня параллельна одной плоскости проекций, на эту плоскость она проецируется в натуральную величину.

Чертежи данных плоскостей изображены на рис. 3.11 и 3.12.

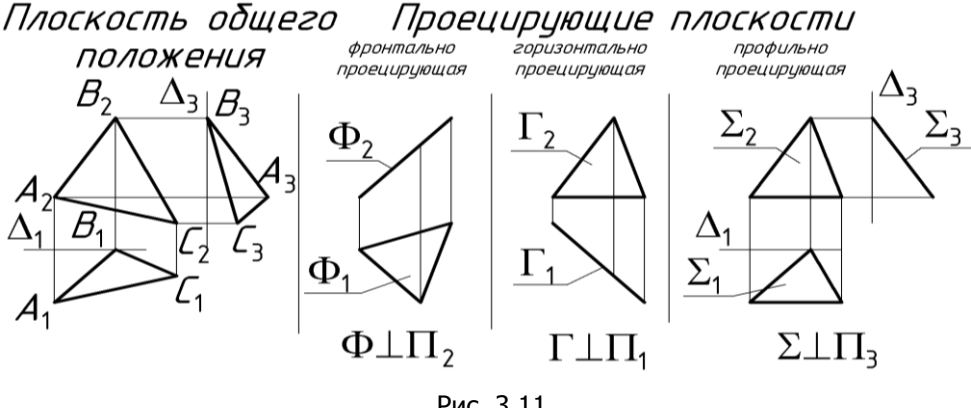

Рис. 3.11

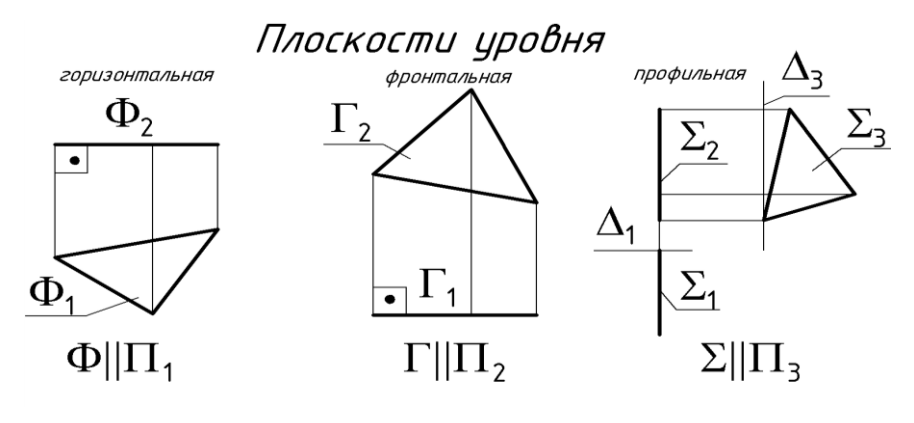

Рис. 3.12

Такие геометрические примитивы, как точка, прямая и плоскость обычно являются элементами пространственных геометрических тел, например, вершиной многогранника, ребром, гранью.

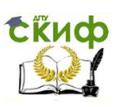

При чтении чертежей таких объектов следует провести геометрический анализ объекта : выделить данные примитивы, определить их положение относительно плоскостей проекций и проанализировать проекционные свойства. Геометрический анализ многогранника (рис. 3.12) приведен ниже.

Точки:

 $D$  и  $E$  — фронтально конкурирующие;

 $B$  и  $D$  — профильно конкурирующие;

 $D$  и  $F$  — горизонтально конкурирующие.

Прямые:

 $DE \perp \Pi_2$  — фронтально проецирующая;

 $BD \perp \Pi_3$  — профильно проецирующая;

 $DF \perp \Pi_1$  — горизонтально проецирующая;

 $AB \parallel \Pi_1$  — горизонтальная прямая уровня;

 $BC \parallel \Pi_2$  — фронтальная прямая уровня;

 $CA \parallel \Pi_3$  — профильная прямая уровня.

Плоскости:

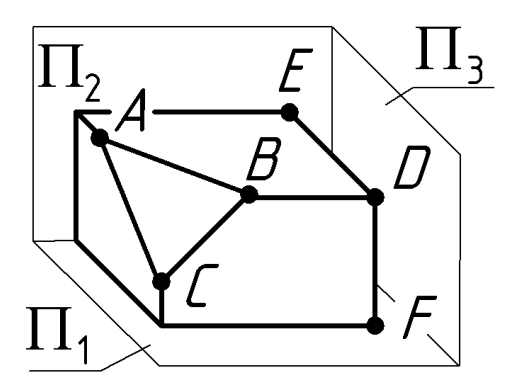

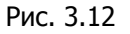

 $ABDE \parallel \Pi_1$  — горизонтальная плоскость уровня;  $\mathit{CBDF}$ || П<sub>2</sub> — фронтальная плоскость уровня;  $EDF \parallel \Pi_3$  — профильная плоскость уровня; ABC — плоскость общего положения.

# <span id="page-27-0"></span>**3.4. Координатный способ задания точки на чертеже**

В технике для задания объектов наряду с построение чертежа по его разме

рам посредством базовых плоскостей, используется координатный метод.

Положение точки в пространстве определяют координаты X, Y, Z (рис.3.13).

Управление цифровых образовательных технологий

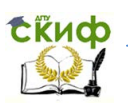

Расчетно-графические работы

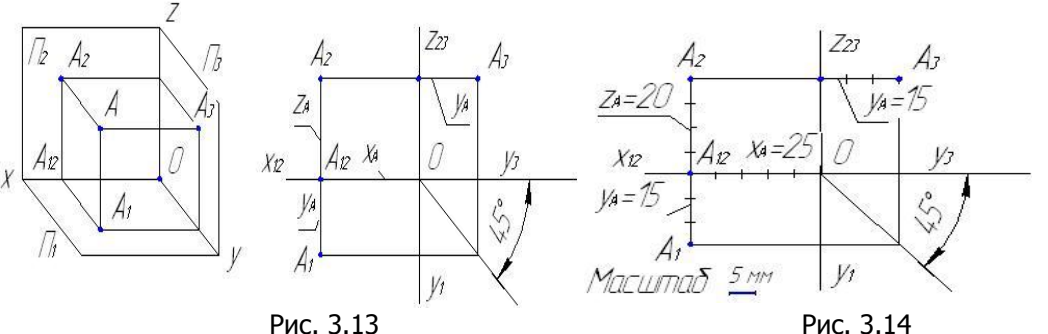

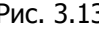

Координата X — широта, определяет удаление точки A от профильной плоскости проекций  $\Pi_3$  — это отрезок  $OA_{12} = AA_{31}$ .

Координата Y — глубина, определяет удаление точки A от фронтальной плоскости проекций  $\Pi_2$  — это отрезок  $A_1A_1 = A_2A$ .

Координата Z — высота, определяет удаление точки A от горизонтальной плоскости проекций  $\Pi_1$  — это отрезок  $A_1A = A_2A_1$ .

На комплексном чертеже (рис. 3.14) проекции точки A по заданным координатам X= 25, Y=15, Z=20 построены в следующей последовательности:

- фронтальная проекция  $A_2$  по координатам X=25, Z=20;
- горизонтальная проекция  $A_1$  по координатам X=25, Y=15;
- профильная проекция  $A_3$  по координатам Z=20, Y=15.

### <span id="page-28-0"></span>**3.5. Натуральная (действительная) величина отрезка прямой**

Натуральная величина отрезка (его длина) является гипотенузой прямоугольного треугольника, у которого один катет равен проекции отрезка, а второй катет равен превышению ΔZ (или удалению ΔY) концов отрезка над плоскостью, где расположена проекция отрезка.

Угол наклона прямой к плоскости определяется как угол между прямой и ее проекцией на заданную плоскость. На чертеже угол наклона прямой к плоскости проекций равен углу между гипотенузой (натуральной величиной отрезка) и проекцией отрезка (рис. 3.15а).

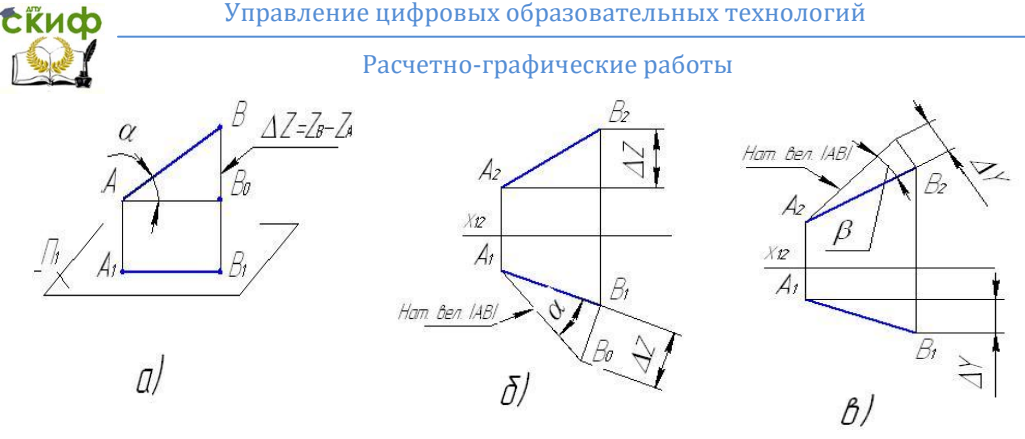

Рис. 3.15

На рис. 3.15 б определена натуральная величина отрезка AB и угол наклона его к горизонтальной плоскости проекций угол α. На рисунке отрезок  $B_0B_1$  перпендикулярен  $A_1B_1$ ,  $B_1B_0 = \Delta Z$ ; отрезок A<sub>1</sub>B<sub>0</sub> является гипотенузой прямоугольного треугольника A1B0B<sup>1</sup> и является натуральной величиной отрезка AB.

На рис. 3.1в вторично определена натуральная величина отрезка AB и угол наклона его к фронтальной плоскости проекций — угол β, где отрезок  $B_2B_0$  перпендикулярен  $A_2B_2$ ,  $B_0B_2$  $= \Delta Y$ : отрезок A<sub>2</sub>B<sub>0</sub> — натуральная величина отрезка AB.

### <span id="page-29-0"></span>**3.6. Относительное положение в пространстве прямой и плоскости на комплексном чертеже**

#### **1) Принадлежность точки прямой**

Если точка принадлежит прямой, то и проекции ее принадлежат проекциям прямой.

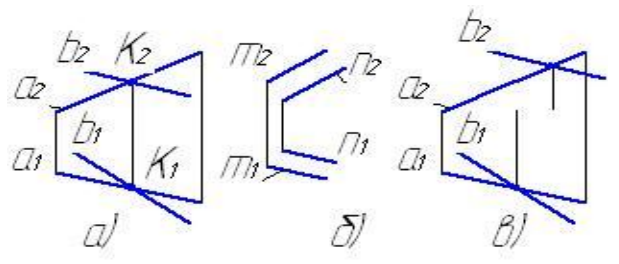

**2) Относительное положение двух прямых**

Рис. 3.16

Две прямые в пространстве могут быть либо пересекающимися ( рис. 3.16 а ), либо параллельными (рис. 3.16 б), либо скрещивающимися ( рис. 3.16 в).

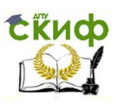

### **3) Принадлежность точки плоскости**

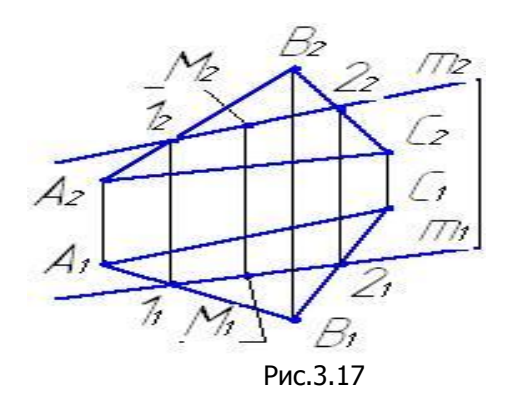

 Точка принадлежит плоскости, если она лежит на прямой, принадлежащей плоскости (рис. 3.17 ). Точка M принадлежит плоскости Г(АВС), т. к. лежит на прямой m, принадлежащей заданной плоскости.

#### **4) Относительное положение прямой и плоскости**

Относительно плоскости общего положения прямая может принадлежать ей, пересекаться и быть параллельна.

Алгоритм построения точки пересечения прямой m и плоскости Γ(ABC) общего положения производится в следующей последовательности (рис. 3.18 ):

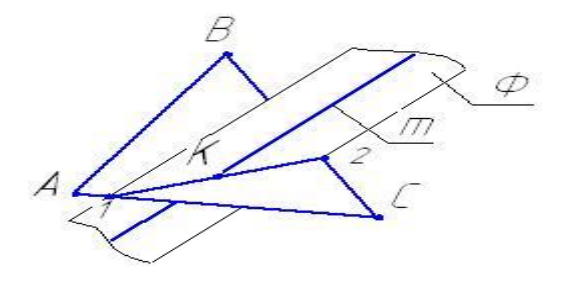

Рис. 3.18

— проводим через прямую m вспомогательную секущую плоскость Φ: m Ξ Φ,

— определяем линию пересечения (1-2) вспомогательной плоскости Φ с заданной плоскостью Γ(ABC):

— находим точку K пересечения линии сечения (1-2) с прямой m. Точка К и будет точкой пересечения прямой m с плоскостью Γ(ABC).

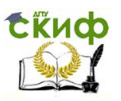

На рис. 3.19 показано построение точки К пересечения прямой m с плоскостью Γ(ABC) на комплексном чертеже.

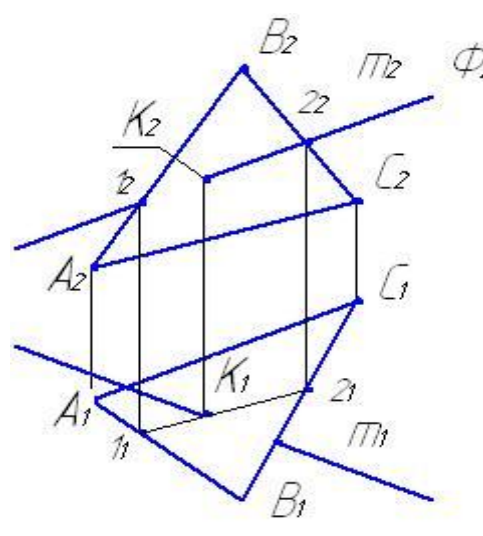

Рис. 3.19

Если линия  $1_1 - 2_1$  совпадает с прямой m<sub>1</sub>, то прямая m принадлежит плоскости; если линия  $1<sub>1</sub> - 2<sub>1</sub>$  параллельна прямой  $m_1$ , то прямая параллельна заданной плоскости.

1) Через прямую m<sub>2</sub> проводим вспомогательную фронтально проецирующую плоскость  $\Phi(\Phi_2)$ .

2) Строим линию пересечения 1-2 плоскости Φ и плоскости Γ(ABC).

3) На горизонтальной плоскости проекций определяем точку пересечения прямой  $m_1$  и 1<sub>1</sub>-2<sub>1</sub>. Получим точку К1. По вертикальной линии связи на m<sub>2</sub> строим точку К<sub>2</sub>. Точка  $K(K_1K_2)$  является точкой пересечения прямой с плоскостью общего положения.

При определении видимости на комплексном чертеже используются конкурирующие точки. Определим видимость геометрических объектов на фронтальной плоскости проекций. В качестве конкурирующих точек следует взять точки на пересечении проекций прямой m<sub>2</sub> и стороны A<sub>2</sub>B<sub>2</sub> — это фронтально конкурирующие точки. Из двух конкурирующих точек на фронтальной плоскости проекций видна та, которая расположена ближе к наблюдателю, смотрящему на плоскость  $\Pi$ , т.е. у которой координата Y будет больше. На горизонтальной проекции из двух горизонтально конкурирующих точек видна та точка, у которой координата Z (высота) больше.

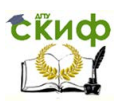

### **3.7. Прямые уровня плоскости**

<span id="page-32-0"></span>Прямые, принадлежащие заданной плоскости общего положения и параллельные плоскости проекций, называются прямыми уровня. Различают горизонталь плоскости и фронталь плоскости.

Горизонталь плоскости — это прямая, принадлежащая заданной плоскости и параллельная горизонтальной плоскости проекций. Обычно ее обозначают h (h<sub>1</sub>h<sub>2</sub>). Построение горизонтали начинают с фронтальной проекции  $h_2$ , которая располагается горизонтально, т.е. перпендикулярно вертикальным линиям связи  $- h_2 + A_1 A_2$  (рис. 3.20).

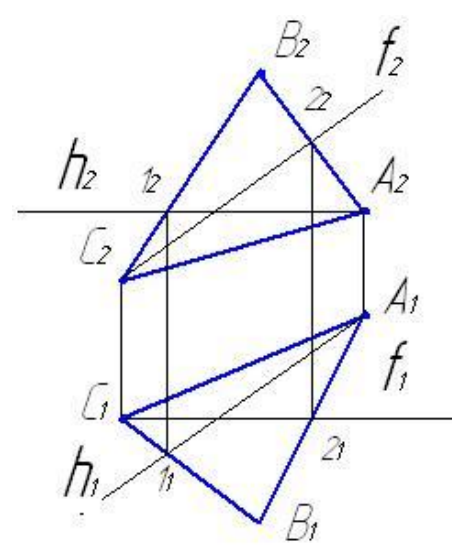

Рис. 3.20

Фронталь плоскости это прямая, принадлежащая заданной плоскости и параллельная фронтальной плоскости проекций. Обычно ее обозначают  $f(f_1f_2)$ . Построение фронтали начинают с горизонтальной проекции  $f_1$ , которая располагается горизонтально, т.е. перпендикулярно вертикальным линиям связи  $- f_1^{\perp}$  C<sub>1</sub> C<sub>2</sub> (рис. 3.20).

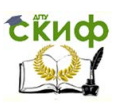

### <span id="page-33-0"></span>**3.8. Перпендикулярность прямой и плоскости**

Условие перпендикулярности прямой и плоскости.

Прямая n перпендикулярна к некоторой плоскости  $\Gamma(ABC)$ , если ее горизонтальная проекция  $n_1 \perp n_1$  а фронтальная проекция  $n_2 \perp f_2$ , где h горизонталь и f фронталь заданной плоскости.

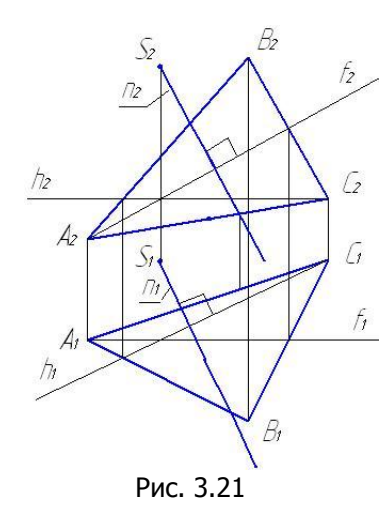

 Пример 1. Через точку S, не принадлежащую заданной плоскости Γ(ABC), провести прямую n перпендикулярную плоскости (рис. 3.21 ).

Решение.

1) В плоскости Γ(ABC) проводим горизонталь h  $(h_1h_2)$ и фронталь f(f<sub>1</sub>f<sub>2</sub>), где h<sub>2</sub>  $\perp$  A<sub>1</sub>  $A_2, f_1 + C_1 C_2$  (рис. ).  $2)$  Через точку  $S_2$  проводим прямую  $n_2 + f_2$ . 3) Через точку  $S_1$  проводим прямую  $n_1 + n_1$ .

Получим  $n(n_1n_2)$   $\perp$  Γ(ABC).

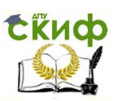

### <span id="page-34-0"></span>**3.9. Лист 1. Проекции точки, прямой, плоскости**

Содержание задания.

1) Согласно варианту по координатам точек A, B, C, D, ко-<br>100 торые даны в таблице 2 на стр. , построить фронтальную и , построить фронтальную и горизонтальную проекции плоскости Г(ABC) и точку  $D(D_1, D_2)$  (построения см. п. на с. ).

2) В плоскости  $\Gamma$ (ABC) провести горизонталь h (h<sub>1</sub>h<sub>2</sub>) и фронталь  $f(f_1f_2)$  (построения см. п. на с. ).

3) Через точку D провести прямую  $n(n_1n_2)$  перпендикулярную плоскости Γ(ABC) (построения см. п. на с. ).

4) Определить точку K(K<sub>1</sub>K<sub>2</sub>) пересечения прямой n и плоскости Γ(ABC) (построения см. п. на с. )

5) Определить натуральную величину отрезка DK (расстояние от точки D до плоскости Γ) методом прямоугольного треугольника (построения см. п. на с. ).

Пример выполнения работы представлен на с. .

*Ответить на вопросы.*

1) Какими координатами определяется точка в пространстве?

2) Объяснить понятия «глубина точки», «широта точки» и «высота точки».

3) Что называют комплексным чертежом точки?

4) Что такое конкурирующие точки и как определить их видимость?

5) Что такое линии связи и как они располагаются на чертеже?

- 6) Как построить третью проекции точки по двум заданным?
- 7) В каком случае проекция точки совпадает с самой точкой?

8) Какие прямые уровня Вам известны и как располагаются их проекции?

9) Как определить натуральную величину отрезка по его проекциям и углы наклона этого отрезка к плоскостям проекций?

10) Когда длина проекции отрезка равна его натуральной величине?

- 11) В чѐм состоит основной признак пересекающихся прямых?
- 12) В каком случае проекция прямой вырождается в точку?
- 13) Каковы условия принадлежности точки и прямой плоскости?

14) Как определить точку пересечения прямой общего положения и плоскости?

15) Условие перпендикулярности прямой и плоскости.

# **Координаты точек для листа 1** «ПРОЕКЦИИ ТОЧКИ, ПРЯМОЙ, ПЛОСКОСТИ»

# **и листа 2 «Преобразования комплексного чертежа. Решение метрических задач»**

### **Таблица 2**

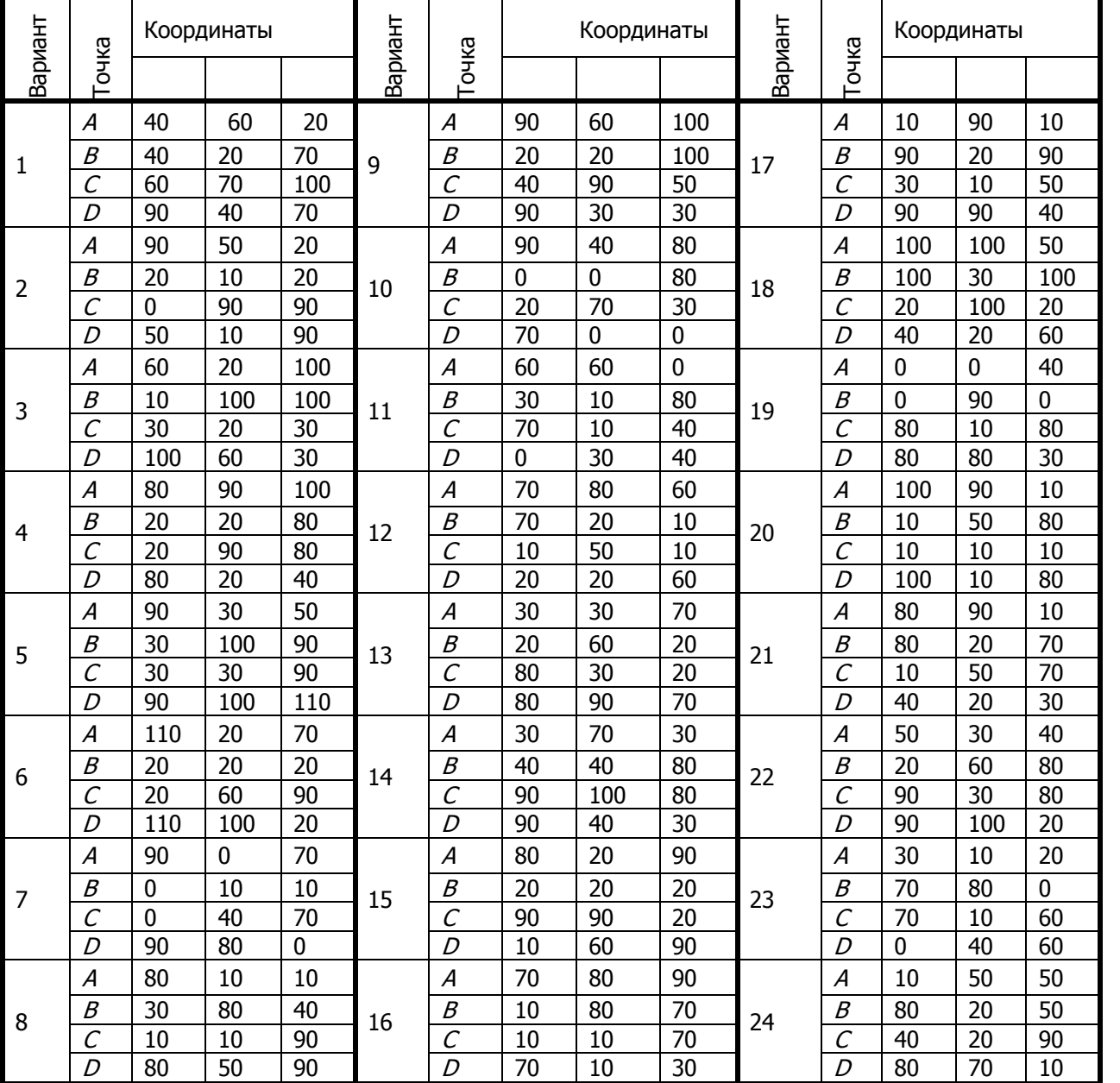
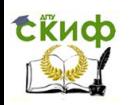

## Управление цифровых образовательных технологий

Расчетно-графические работы

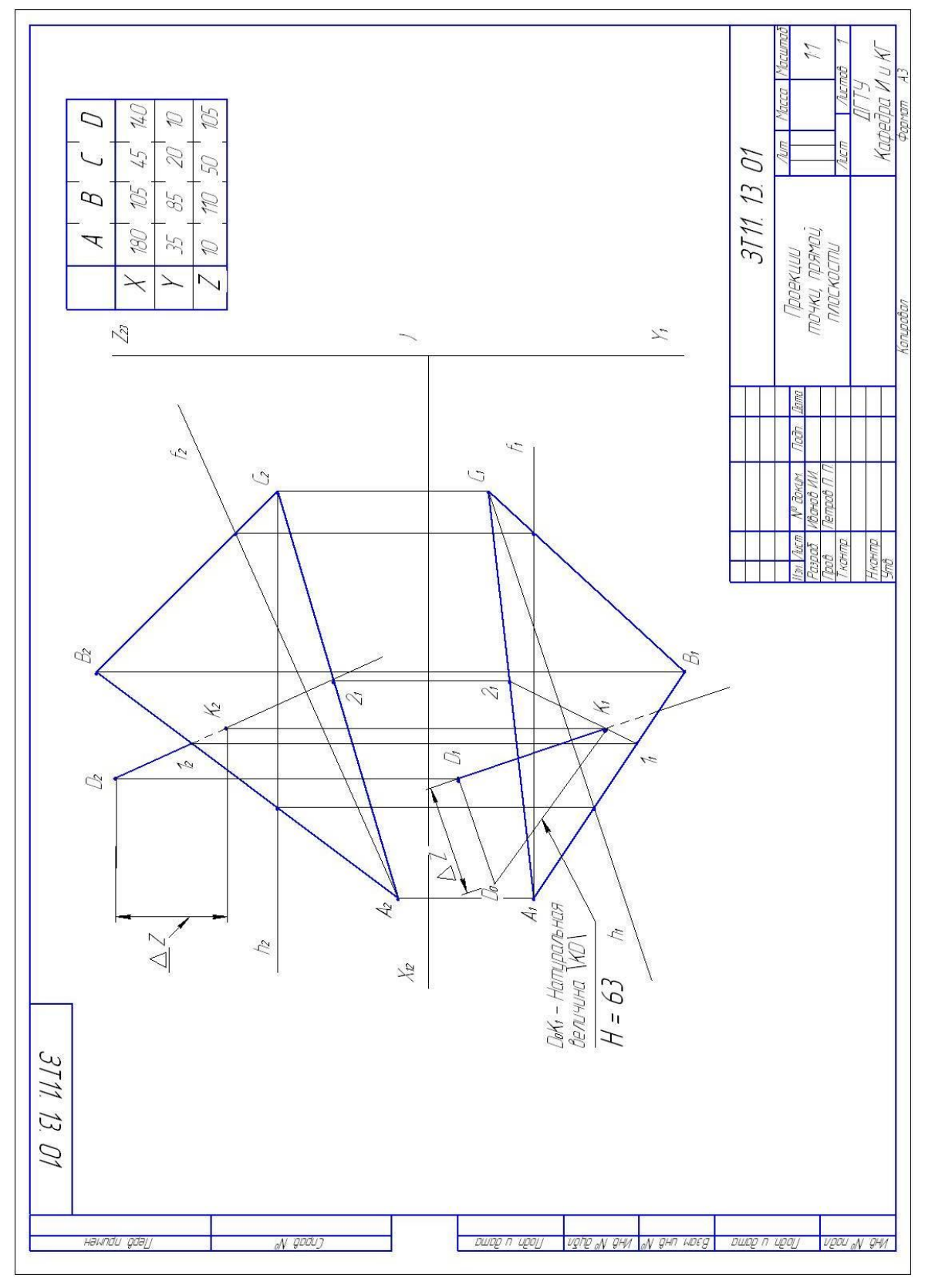

Рис. 3.22 Лист 1.Проекции точки, прямой, плоскости

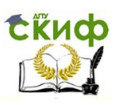

# **4. СПОСОБЫ ПРЕОБРАЗОВАНИЯ КОМПЛЕКСНОГО**

# **ЧЕРТЕЖА**

Две ортогональные проекции определяют форму и размеры объекта и составляют обратимый комплексный чертеж. Однако существуют задачи, для решения которых недостаточно двух и более основных проекций объекта, так как отдельные их элементы искажаются на всех проекциях. В связи с этим возникает необходимость в дополнительных проекциях объектов, построить которые можно, преобразуя комплексный чертеж. На дополнительной проекции объект изображается в действительную величину.

Существуют следующие способы преобразования комплексного чертежа:

— способ замены плоскостей проекций;

— плоскопараллельного перемещения;

— вращения вокруг проецирующей прямой;

— способ вращения вокруг прямой уровня.

В технических чертежах широко используется способ замены плоскостей проекций, который рассматривается в следующей графической работе.

# **4.1. Способ замены плоскостей проекций**

Способ замены плоскостей проекций заключается в том, что при неизменном положении объекта в пространстве мысленно вводится новая дополнительная плоскость проекций, которая располагается перпендикулярно одной из основных плоскостей проекций П<sub>1</sub>, П<sub>2</sub> или П<sub>3</sub> При этом метод параллельного прямоугольного проецирования сохраняется. По отношению к объекту дополнительная плоскость располагается так, чтобы объект занял частное положение — проецирующее или уровня, необходимое для решения поставленной задачи.

Если дополнительная плоскость П<sup>4</sup> расположена перпендикулярно плоскости  $\Pi_1$  (происходит замена плоскости  $\Pi_2$  на  $\Pi_4$ ), то для построения проекции точки на новой плоскости следует брать размер от фронтальной проекции точки  $A_2$  до оси  $X_{12}$  и отложить его на линии связи в плоскости П<sub>4</sub> : А<sub>12</sub>А<sub>2</sub> = А<sub>14</sub>А<sub>4</sub> (рис. 4.1).

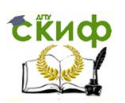

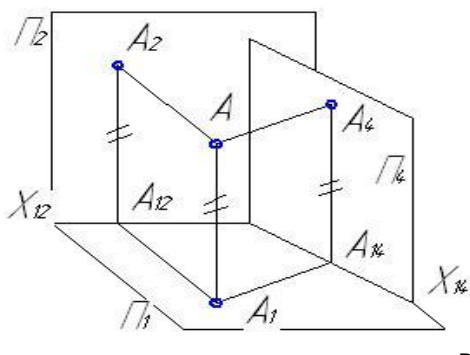

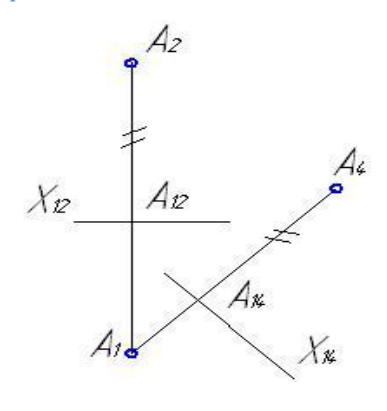

Рис. 4.1

Если дополнительная плоскость П<sub>5</sub> (расположена перпендикулярно плоскости П<sub>2</sub> (происходит замена плоскости П<sub>1</sub> на П<sub>5</sub>), то для построения проекции точки на новой плоскости следует брать размер от горизонтальной проекции точки  $A_1$  до оси  $X_{12}$  и отложить его на линии связи в плоскости П<sub>5</sub> : A<sub>12</sub>A<sub>1</sub> = A<sub>25</sub>A<sub>5</sub> (рис. 4.2).

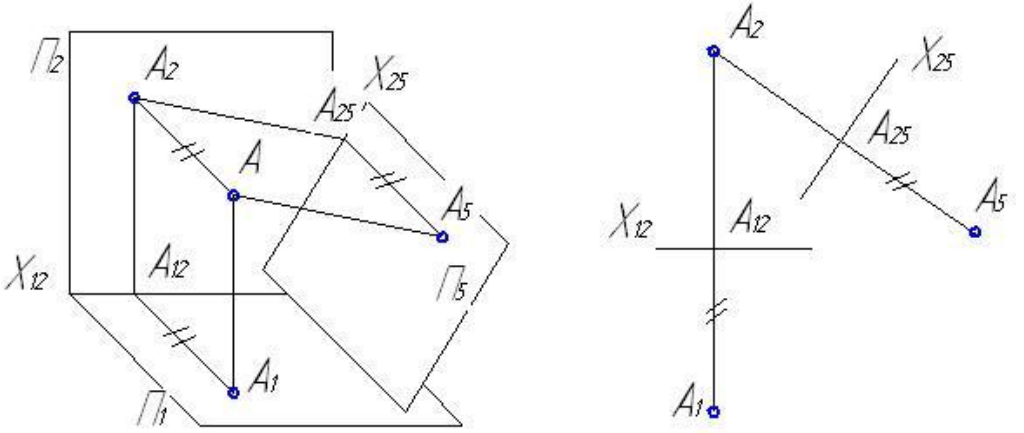

Рис. 4.2

Для решения метрических задач используются следующие основные задачи преобразования:

1) прямую общего положения преобразовать в прямую уровня;

2) прямую общего положения преобразовать в проецирующую;

3) плоскость общего положения преобразовать в проеци-

рующую;

4) плоскость общего положения преобразовать в плоскость уровня.

## **4.2. Лист 2. Преобразование комплексного чертежа. Решение метрических задач**

Содержание задания

Графическая работа содержит две метрические задачи, которые решаются методом введения дополнительных плоскостей проекций.

Проекции плоскости АВС и точки D необходимо построить по тем же координатам, которые были использованы при выполнении листа 1 (см. таблицу 2).

**Задача №1**. Определить расстояние от точки D до плоскости, заданной треугольником АВС.

**Задача №2.** Построить действительную (натуральную) величину треугольника АВС и вычислить его площадь.

Работа выполняется на листе формата А3.

## **УКАЗАНИЯ:**

По заданным координатам точек А, В, С, D (см. табл. 2) построить фронтальную и горизонтальную проекции треугольника ABC и точки D.

Для решения задачи необходимо применить алгоритмы преобразования плоскости общего положения в проецирующую, а затем проецирующую плоскость в плоскость уровня (см. рис. 4.3).

Чтобы преобразовать плоскость общего положения в проецирующую, необходимо новую плоскость расположить перпендикулярно прямой, принадлежащей заданной плоскости. В качестве такой прямой выбирают одну из прямых уровня заданной плоскости.

Если в качестве прямой уровня выбрать горизонталь, то новая дополнительная плоскость должна быть расположена перпендикулярно горизонтальной плоскости проекций и перпендикулярно горизонтали, тогда направление проецирования должно совпадать с горизонталью заданной плоскости. На рис. 4.3 в качестве прямой уровня принята горизонталь (h) плоскости АВС, поэтому построения выполнены в следующей последовательности:

1. В плоскости  $ABC$  проведена горизонталь  $h$ :

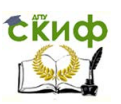

— через  $C_2$  следует провести h<sub>2</sub>,

— отметить точку  $1_2$  на прямой  $A_2B_2$ ;

— по вертикальной линии связи на  $A_1B_1$  построить  $1_1$ ;

— через  $C_1$  и 1<sub>1</sub> провести  $h_1$ .

В плоскости АВС можно провести и фронтальную прямую уровня. Если одна сторона треугольника является линией уровня, то преобразования следует проводить, используя данную сторону.

2. Провести на произвольном удалении от горизонтальной проекции треугольника линию  $X_{14} \perp h_1$ .

3. Через точки  $D_1$ ,  $B_1$ ,  $A_1$  и  $C_1$  провести линии связи, параллельные  $h_1$ .

4. В поле плоскости П<sub>2</sub> измерить удаление (высоту) точек  $A_2$ ,  $B_2$ ,  $C_2$ ,  $D_2$  от линии  $X_{12}$ .

5. На линиях связи от базы  $X_{14}$  отложить эти отрезки. Получим точки D<sub>4</sub>, B<sub>4</sub>, C<sub>4</sub>, A<sub>4</sub>.

6. Треугольник АВС займет проецирующее положение и изобразится в виде прямой  $A_4C_4B_4$ .

7. Расстояние от точки D<sub>4</sub> до линии  $C_4A_4B_4$  и есть искомое расстояние от точки D до треугольника АВС.

8. Для определения натуральной величины треугольника АВС следует ввести новую дополнительную плоскость  $\Pi_5$ , параллельную плоскости треугольника. Проводим ось  $X_{45}$  //  $A_{4}C_{4}B_{4}$  на произвольном удалении.

9. Через точки  $A_4$ ,  $C_4$  и  $B_4$  провести линии связи, перпендикулярно X45.

10. В поле плоскости П<sub>1</sub> измерить отрезки A<sub>1</sub>1<sub>14</sub>. C<sub>1</sub>4<sub>14</sub>, B<sub>1</sub>3<sub>14</sub> и отложить их от оси  $X_{45}$  на соответствующих линиях связи. Получим точки A<sub>5</sub>, B<sub>5</sub>, C<sub>5</sub>. Треугольник A<sub>5</sub>B<sub>5</sub>C<sub>5</sub> является действительной величиной треугольника АВС.

Подсчитать площадь треугольника, которая равна половине произведения длины любой стороны треугольника на высоту, опущенную из вершины треугольника на эту сторону.

**Примечание.** Чтобы хорошо разместились построения графической работы на листе ватмана формата А3, необходимо предварительно выполнить еѐ на черновике, который можно подшить в альбом студента и представить на зачѐте.

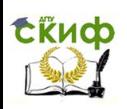

# Управление цифровых образовательных технологий

Расчетно-графические работы

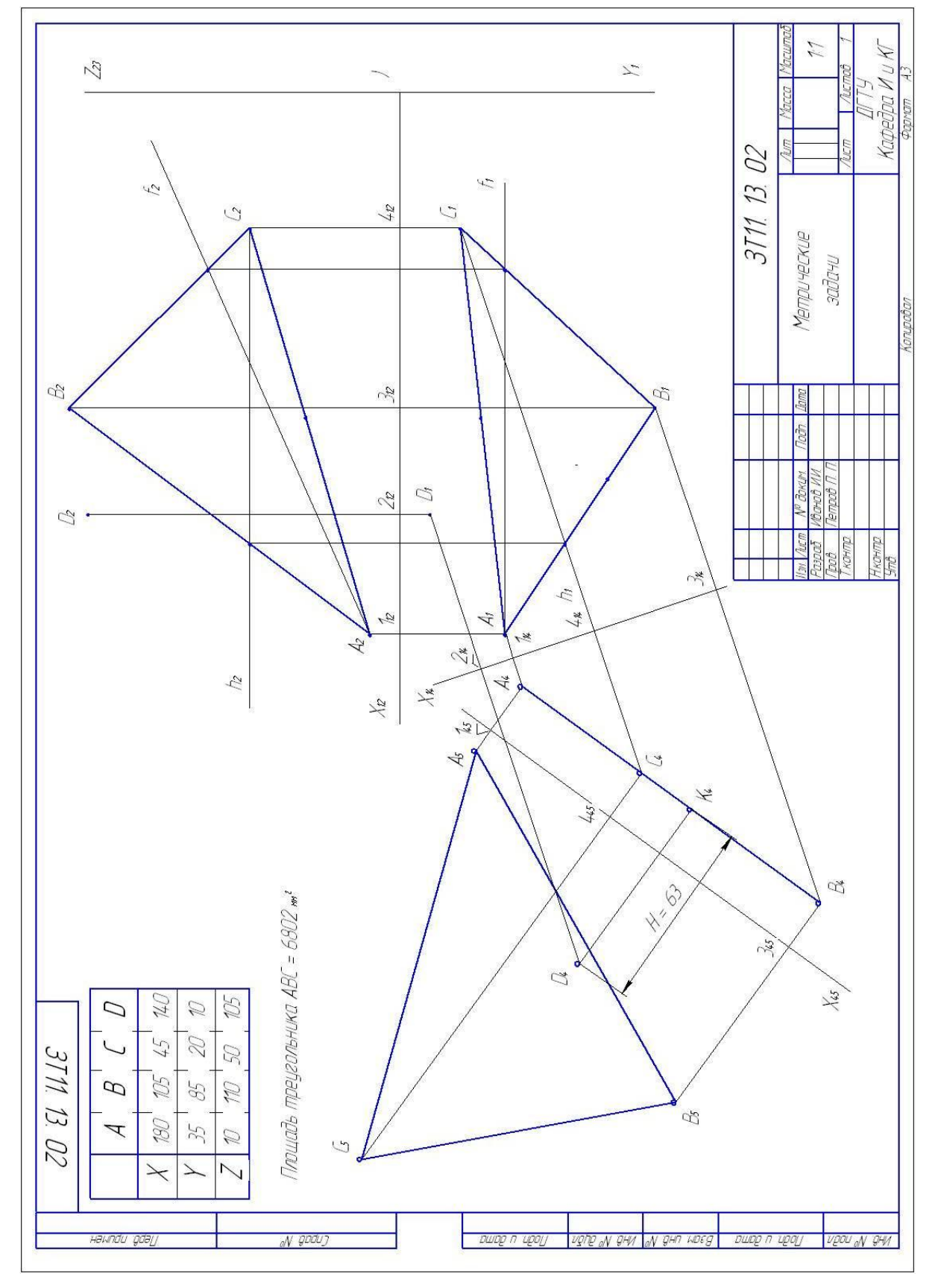

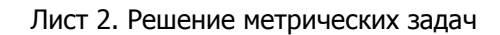

Рис. 4.3

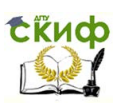

# **5. ПРОЕЦИРОВАНИЕ ГЕОМЕТРИЧЕСКИХ ТЕЛ**

Детали машин и механизмов имеют формы геометрических тел, ограниченных многогранной, цилиндрической, конической поверхностью или комбинацией данных поверхностей. Поэтому важно уметь изображать на чертеже проекции элементарных геометрических тел. Поэтому рассмотрим проекционные свойства данных геометрических тел.

Задание «Сечение геометрического объекта плоскостью» (лист 3) предусматривает выполнение чертежей многогранников и тел вращения, пересечение их плоскостью и определение натуральной величины фигуры сечения.

При построении проекций геометрических тел рекомендуется использовать базовые плоскости, которые были рассмотрены ранее (см. с. 14, рис. 3.6). Допускается при построении профильной проекции геометрических объектов использовать постоянную прямую комплексного чертежа (рис. 5.1). Построение многогранников следует начинать с горизонтальной проекции.

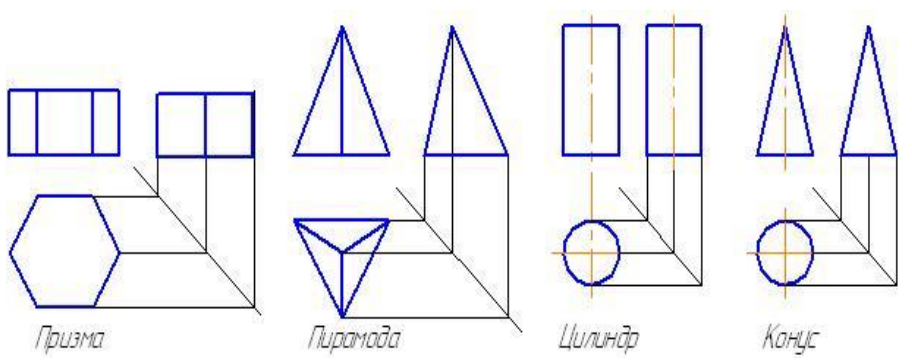

Рис. 5.1

## **5.1. Многогранники и тела вращения**

Многогранником называют геометрическое тело, со всех сторон ограниченное пересекающимися плоскостями – гранями.

Основными элементами многогранника являются:

– **грани** – части плоскостей, образующие многогранную поверхность;

– **рѐбра** – линии пересечения смежных граней;

– **вершины** – точки пересечения рѐбер.

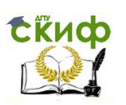

Многогранник называется метрически правильным, если все его грани являются правильными многоугольниками. Из всего многообразия многогранников наибольший практический интерес представляют призмы и пирамиды.

Призма – многогранник, боковые рѐбра которого параллельны между собой. В технике наиболее часто используются призмы: прямоугольный параллелепипед, прямые шестигранные, трѐх- и четырѐхгранные призмы.

Пирамида **–** многогранник, одна грань которого многоугольник, называемая основанием, а остальные грани – треугольники, которые пересекаются в одной точке, называемой вершиной.

Цилиндр образуются вращением прямоугольника вокруг одной из его сторон, конус – прямоугольного треугольника вокруг одного из катетов.

## **5.2. Сечение геометрических тел плоскостью. Определение натуральной величины фигуры сечения**

## **5.2.1. Сечение многогранников проецирующей плоскостью**

Плоская фигура, получаемая при мысленном пересечении геометрического тела плоскостью, называется сечением. В сечении многогранника плоскостью образуется многоугольник. Вершины многоугольника образуются пересечением ребер многогранника секущей плоскостью. Задача на построение фигуры сечения многогранника плоскостью сводится к определению точек пересечения ребер с секущей плоскостью.

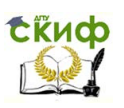

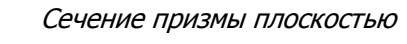

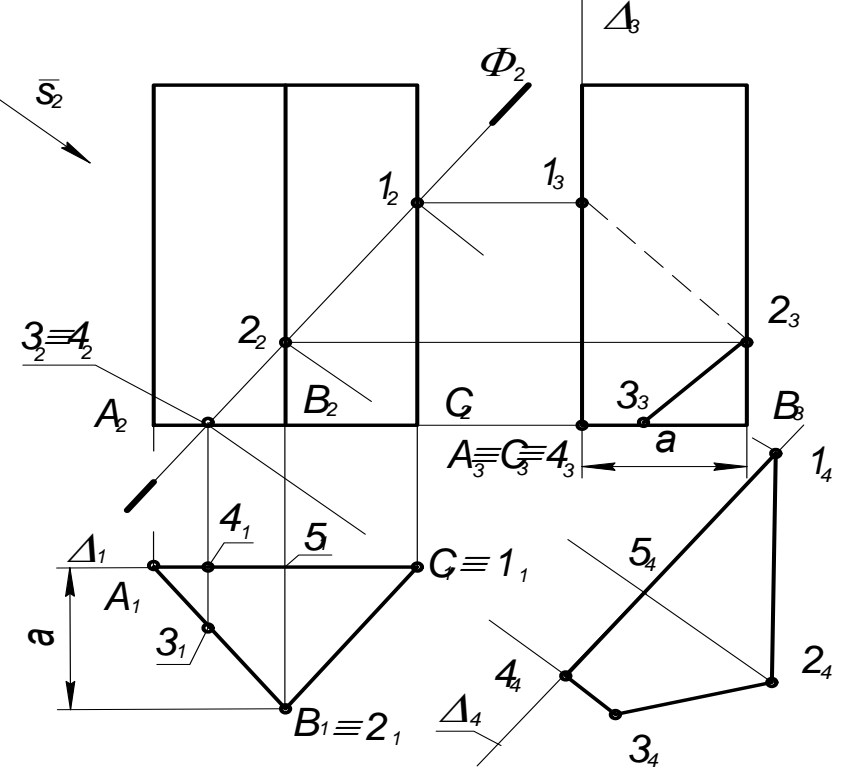

Рис. 5.2.

Рассмотрим задачи: а) построение профильной проекции б) построение проекции фигуры сечения мномногогранника: гогранника плоскостью; в) определение натуральной величины фигуры сечения. Построения описаны на примере трехгранной призмы (рис. 5.2).

1) В тонких линиях построить фронтальную и горизонтальную проекции призмы.

2) Проанализировать положение ребер и граней призмы.

3) Обозначить точками  $A, A, N$  вершины многоугольника основания: горизонтальную проекцию  $A_1, A_1, N_1$  и фронтальную  $A_1, A_2, N_2$ . В целях сокращения записи каждое ребро обозначено одной буквой точки основания.

4) В поле плоскости  $I_1$  провести базовую линию  $\Delta_1$  и в

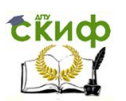

поле  $\text{I}$   $_3$  — линию  $\Delta_3$ , где  $\Delta_1 \in A\mathcal{N}_1$ .

5) Через точки  $\mathcal{A}_{\mathcal{L}}, \mathcal{A}_{\mathcal{L}} \; \grave{\textbf{e}} \; \mathcal{N}_{\mathcal{L}}$  провести горизонтальные линии связи.

6) Для построения профильной проекции точки  $A^-_3$  в поле плоскости  $\text{I}_{_{1}}$  измерить удаление точки  $\textit{A}_{_{1}}$  от линии  $\textit{\Delta}_{_{1}}$  (расстоянии « $\scriptsize{\textit{a}}$ ») и в поле  $\scriptsize{\text{I}}$   $_{3}$  от  $\Delta_{3}$  на линии связи отложить отрезок  $\scriptsize{\textit{a}}$ . Получим точку  $\bm A_3$  .

Точки  $\mathcal{A}_{\!\scriptscriptstyle 1}$  и  $\mathcal{N}_{\!\scriptscriptstyle 1}$  принадлежат линии  $\mathit{\Delta}_{\!\scriptscriptstyle 1}$ , следовательно  $A_3 \in \Delta_3$  и  $N_3 \in \Delta_3$ , значит  $A_3 \equiv N_3$ .

7) Через точки  $A_{\!\scriptscriptstyle 3}$  и  $A_{\!\scriptscriptstyle 3}$  провести ребра. Получим профильную проекцию призмы.

8) Провести секущую плоскость  $\Phi_2^+$  перпендикулярную фронтальной плоскости проекции. Эта плоскость пересекает боковые ребра  $A_2$ , $N_2$  и основание  $A_2A_2N_2$ .

9) Отметить точки пересечения ребер с секущей плоскостью — точки  $1_2$ ,  $2_2$ , точки  $3_2 = 4_2$ .

Линия  $\mathfrak{Z}_{\mathfrak{2}}\equiv \mathfrak{4}_{\mathfrak{2}}$  есть линия пересечения плоскости основания и секущей плоскости.

Примем  $3 \in AA$ ,  $4 \in AN$ .

10) Горизонтальная проекция линии сечения  $1_1 2_1 3_1 4_1$  совпадает с горизонтальной проекцией призмы.

11) По двум проекциям точек  $1,2,3$  и 4 на горизонтальных линиях связи строим профильные проекции точек на соответствующих ребрах:  $1_3 \in A_3$ ;  $2_3 \in A_3$ ;  $4_3 \equiv A_3 \equiv N_3$ . Точка  $3_3$ построена по удалению её от линии  $\,\Delta_{1}^{}$ , т. е.  $\,{\bf 4}_{3}^{}\bf{3}_{3}\equiv\bf 4}_{1}^{}\bf{3}_{1}^{}\,.$  Полученные точки соединить прямыми линиями. Фигура  $1^{\,}_{3}2^{\,}_{3}3^{\,}4^{\,}_{3}1^{\,}$ — есть профильная проекция фигуры сечения. Определить видимость линий фигуры сечения.

12) Для определения натуральной величины фигуры сечения применить способ дополнительного проецирования (замены плоскостей проекций).

а) обозначить новое направление проецирования

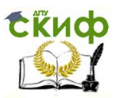

 $\bar{S}_1 \perp \Phi_2$ ;

6) провести  $\Delta_4 \Box \Phi_2$ ;

в) через точки  $1_4$ ,  $2_4$ ,  $3_4$ ,  $4_4$  провести линии связи, перпендикулярные секущей  $\Phi_2$ .

г) для построения новых проекций точек  $1_a$ ,  $2_a$ ,  $3_a$ ,  $4_a$ следует на линиях связи от  $\Delta_A$  отложить отрезки, равные удалению горизонтальных проекций точек от линии  $\Delta_1$ . Например:  $4_43_4 = 4_13_1$ ,  $2_45_4 = 5_1B_1$ . Точки 1 и 4 принадлежат базовой плоскости  $\Delta$ : получим —  $1_4 \in \Delta_4$ :  $4_4 \in \Delta_4$ .

Соединив прямыми линиями точки  $1_4, 2_4, 3_4, 4_4$ , получим натуральную величину фигуры сечения. Фигуру сечения можно заштриховать.

## Сечение пирамиды плоскостью

Пример построения линии сечения правильной шестиугольной пирамиды плоскостью  $\Phi(\Phi_2) \perp \tilde{I}_2$  показан на рис. 5.3.

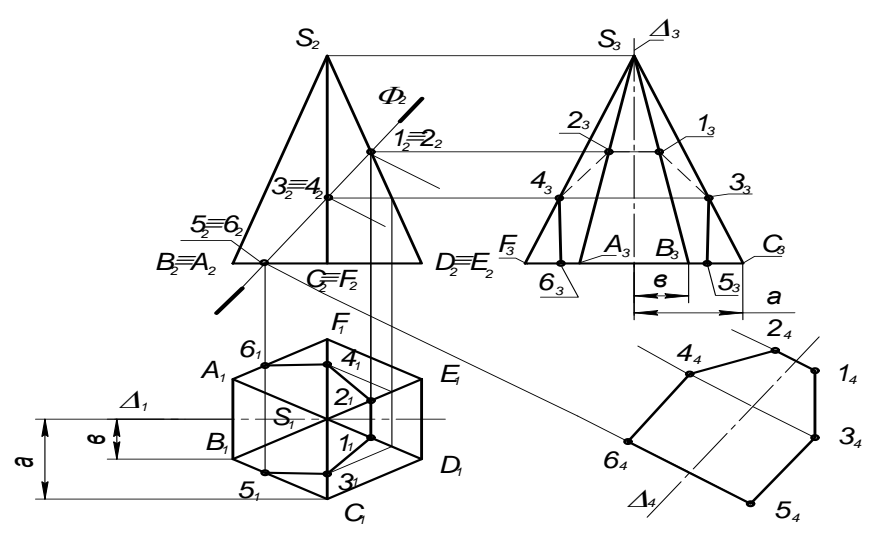

Рис. 5.3.

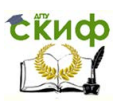

1) В тонких линиях построить фронтальную и горизонтальную проекции пирамиды.

2) Проанализировать положение вершин пирамиды, найти проекции основания и боковых ребер.

3) Обозначить точками A,A,N,D,A,F основания пирамиды и её вершину  $S$ .

4) Через ось симметрии (вершину  $S_1$ ) провести линию  $\Delta_1$ и в поле плоскости  $I_3$  линию  $\Delta_3$ .

5) Построить профильную проекцию пирамиды, откладывая от  $\Delta_3$  на линиях связи удаления горизонтальных проекций точек от линии  $\Delta_1$ . Например, расстояние « $a$ » для построения точки  $C_3$ , расстояние « $\mathfrak{G}$ » для построения точки  $B_3 \equiv D_3$  и т. д.

6) В поле плоскости  $I_2$  отметить точки пересечения боковых ребер с секущей плоскостью  $\Phi_2$ : точки  $1_2 = 2_2$ ;  $3_2 = 4_2$ ;  $5_2 = 6_2$ , rge  $1_2 \in S_2D_2$ ;  $2_2 \in S_2E_2$ ;  $3_2 \in S_2C_2$ ;  $4_2 \in S_2F_2$ ;  $5, \in B_2C_2$ ;  $6, \in A_1F_2$ .

7) По вертикальным линиям связи построить горизонтальные проекции точек на соответствующих ребрах; точка  $1 \in SD$ :  $2 \in SE$ ,  $3 \in SC$ ,  $4 \in SF$ ,  $5 \in BC$ ,  $6 \in AF$ . Горизонтальную проекцию точек 3, и 4, можно построить по профильной проекции  $3_3$  и  $4_3$ . Соединив точки прямыми линиями, получим горизонтальную проекцию фигуры сечения —  $5,3,1,2,4,6,5,1$ 

8) Профильную проекцию сечения строим по горизонтальным линиям связи, используя принадлежность точки соответствующему ребру. Соединив точки прямыми линиями, получим профильную проекцию фигуры сечения  $5,3,1,2,4,6,$ . Определить вилимость линий сечения.

9) Для определения натуральной величины фигуры сечения:

а) провести  $\Delta$ <sub>4</sub> // $\Phi$ <sub>2</sub>;

6) через точки  $1, 2, 3, 3$  и т. д. провести линии связи, перпендикулярно  $\Phi_{\alpha}$ ;

в) для построения новых проекций точек  $1, 2, 3, \mu$ т.

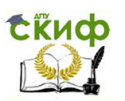

д. следует на линиях связи от  $\Delta_4^{}$  отложить отрезки равные удалению горизонтальных проекций точек от линий  $\Delta_1^{}$ . Например:

 $1_42_4 = 1_12_1$ ;  $3_44_4 = 3_14_1$ ;  $5_46_4 = 5_16_1$  и т. д. г) соединив прямыми линиями проекции точек  $\, {\bf 1}_4$ , ${\bf 2}_4$ , ${\bf 3}_4$ 

и т. д., получим натуральную величину фигуры сечения.

### **5.2.2. Сечение цилиндра вращения плоскостью**

В сечении цилиндра вращения плоскостью можно получить различные фигуры:

а) круг, если плоскость параллельна основанию;

б) прямоугольник, если плоскость параллельна оси цилиндра;

в) эллипс, если плоскость наклонена к оси цилиндра.

На рис. 5.4 показаны три проекции прямого кругового цилиндра, пересеченного плоскостью  $\Phi(\Phi_2) \bot \ddot{\mathbf{I}}_{\,2}$ . Так как секущая плоскость расположена под углом к оси цилиндра, то она пересекает цилиндр по эллипсу (на рис. 5.4 изображены проекции не полного эллипса, так как секущая плоскость пересекает основание цилиндра).

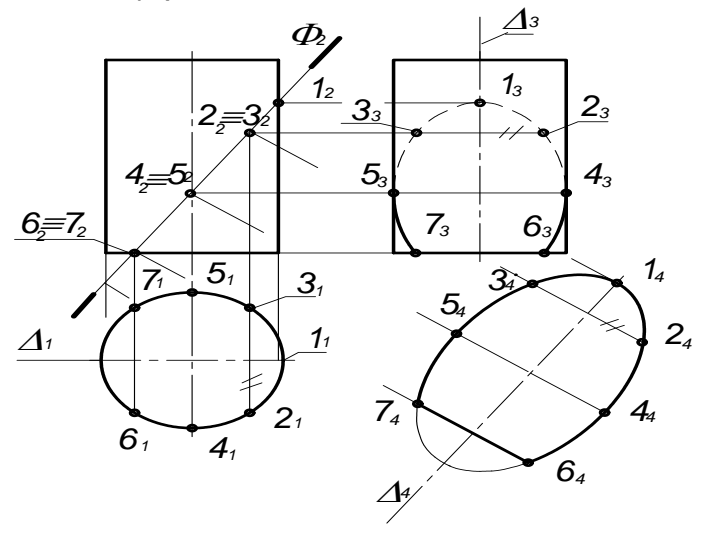

Рис. 5.4.

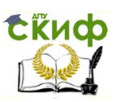

1. На фронтальной проекции линии сечения, которая совпадает с проекцией секущей плоскости  $\Phi_{\textsf{2}}$ , намечаем точки 1<sub>2</sub>; 2<sub>2</sub> = 3<sub>2</sub>; 4<sub>2</sub> = 5<sub>2</sub>; 6<sub>2</sub> = 7<sub>2</sub>.

2. Горизонтальная проекция фигуры сечения  $1, 2, 3, ...$  совпадает с горизонтальной проекцией цилиндра (окружностью).

3. Профильную проекцию линии сечения строим на горизонтальных линиях связи, откладывая от  $\,\Delta_3^{}\,$  удаления горизонтальных проекций точек от линии  $\Delta_1$ . Например, гальных проекций точек от линии  $\Delta_1$ . Например,<br> $6_37_3 = 6_17_1$ ;  $2_33_3 = 2_13_1$ ;  $4_35_3 = 4_15_1$ . Соединив плавной кривой найденные точки, получим неполный эллипс.

4. Натуральную величину фигуры сечения  $6_4 4_4 2_4 .... 7_4$ строить точно так же, как и натуральную величину сечения пирастроить точно так же, как и натуральную величину сечения пира- $_{\rm{M434}}$  =  $2^{}_{\rm{1}}3^{}_{\rm{1}}$ ;  $\quad$   $4^{}_{\rm{4}}5^{}_{\rm{4}}$  =  $4^{}_{\rm{1}}5^{}_{\rm{1}}$  и т. д., соединив найденные точки плавной кривой получим фигуру сечения — неполный эллипс (подумайте, как определить большую ось полного эллипса).

### **5.2.3. Сечение конуса вращения плоскостью**

Рассмотрим сечение конуса плоскостью  $\Phi(\Phi_2) \bot {\rm \ddot{I}}_{\,2} \,$  (рис. 5.5). Так как секущая плоскость пересекает все образующие конуса и не перпендикулярна к его оси, то линия сечения является эллипсом.

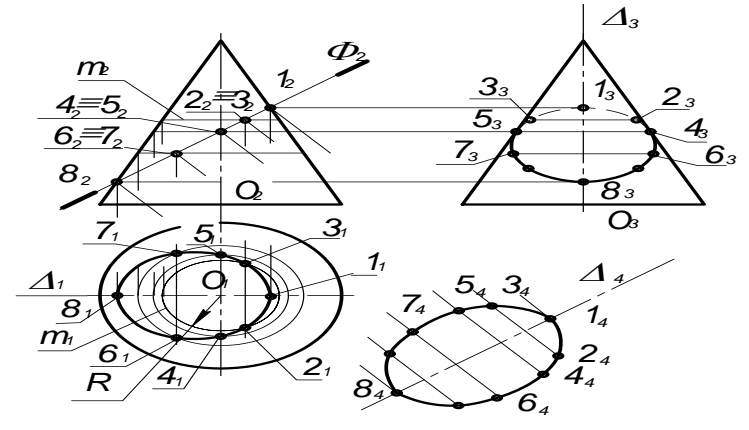

Рис. 5.5.

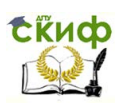

1. На фронтальной проекции секущей плоскости  $\,\Phi_2^{}\,$  задаем 1. На фронтальной проекции секущей плоскок<br>точки  $1_2$ ;  $2_2 = 3_2$ ;  $4_2 = 5_2$ ;  $6_2 = 7_2$ ;  $8_2$ .

2. Для построения горизонтальных проекций точек применим признак принадлежности точки поверхности.

Точка принадлежит боковой поверхности конуса, если она лежит на линии, принадлежащей поверхности. На поверхности конуса такими линиями являются образующие конуса — это прямые проходящие через вершину конуса, и параллели — это окружности расположенные в плоскостях, параллельных основанию конуса. Поэтому для построения недостающих проекции точек, можно через заданную точку провести или образующую, или параллель конуса.

На рис. 5.5 через выбранные точки проведены параллели.

3. Строим горизонтальную проекцию вспомогательной линии, например, окружность  $\mathsf{m}_\text{\tiny{1}}$  проходящую через точку  $\mathsf{3}_\text{\tiny{2}}$  радиусом  $\,R\,$  (радиус равен расстоянию от оси конуса до очерковой образующей).

4. Через фронтальные проекции точек  $1_{2}$ ,  $2_{2}$ ,  $3_{2}$ , ... и т. д. проводим вертикальные линии связи до пересечения с окружнопроводим вертикальные линии связи до пересечения с окружно-<br>стями. Например, точка 2 <sub>1</sub> =  $m_{1} \cap 2_{1}2_{2}$ , 3 <sub>1</sub> =  $m_{1} \cap 2_{2}3_{2}$ . Полученные горизонтальные проекции точек будут принадлежат линии сечения. Так как каждая точка на фронтальной проекции является проекцией двух точек, расположенных на видимой и невидимой поверхности конуса, то ей соответствует две точки на горизонтальной проекции.

Соединив найденные точки плавной кривой, получим фигуру сечения эллипс.

5. Натуральная величина фигуры сечения определяется аналогично сечению пирамиды.

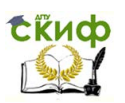

## **5.2.4. Линии сечения конуса проецирующей плоскостью:**

Варианты фигур сечения прямого кругового конуса зависят от расположения секущих проецирующих плоскостей.

1.Треугольник – если секущая плоскость проходит через вершину конуса (рис. 5.6,а).

2. Окружность — если плоскость перпендикулярна оси конуса (рис. 5.6,б).

3. Парабола — плоскость параллельна одной из образующих (рис. 5.6,в).

4. Эллипс — плоскость пересекает все образующие (рис. 5.6, г).

5. Гипербола — плоскость параллельна двум образующим конуса.

6. Если секущая плоскость пересекает образующую и основание конуса, то в сечении получается часть эллипса или парабола, ограниченных прямой линией.

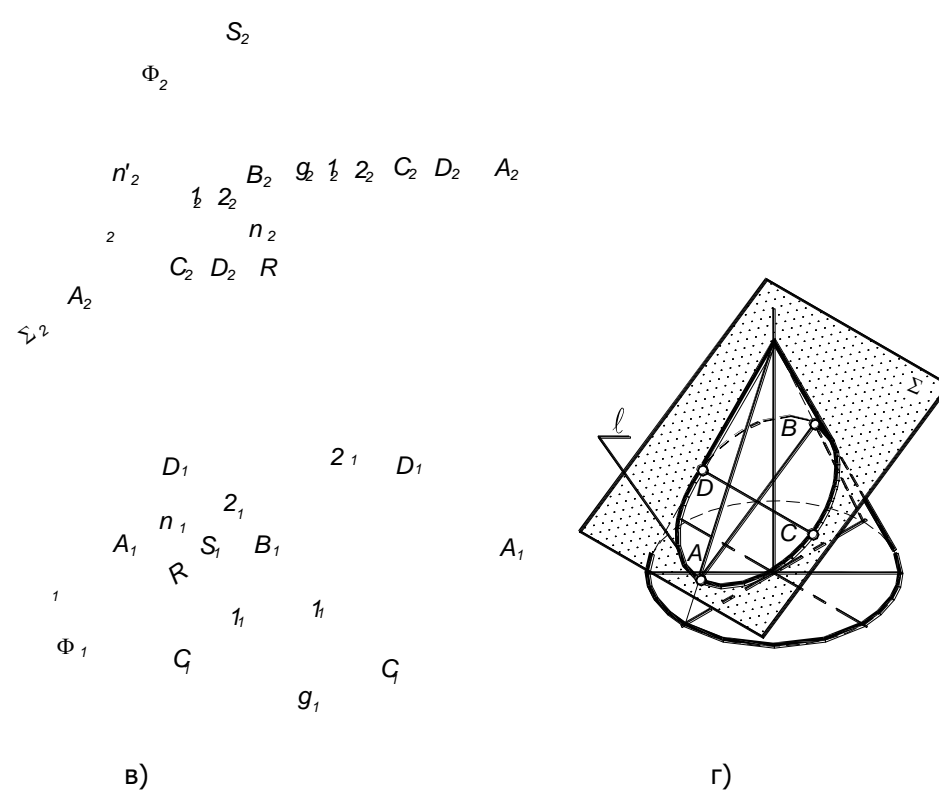

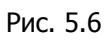

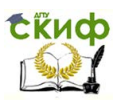

## **5.3. Лист 3. Сечение комплексного геометрического тела плоскостью**

Варианты задания представлены на страницах … и …. Пример выполнения см. рис. Графическая работа содержит следующие задачи.

- **Задача № 1.** По заданным двум проекциям комплексного геометрического объекта построить его профильную проекцию.
- **Задача № 2.** Построить горизонтальную и профильную проекции фигуры сечения объекта фронтально проецирующей плоскостью **Ф2**.
- **Задача № 3.** Способом дополнительного проецирования (введения дополнительной плоскости проекций), определить натуральную величину фигуры сечения, которая получена при пересечении объекта плоскостью **Ф2**.

## **УКАЗАНИЯ:**

1. По размерам комплексного геометрического тела в соответствии с заданным вариантом построить фронтальную и горизонтальную проекции. Построения рекомендуется начинать с горизонтальной проекции.

2. Ввести базовую плоскость  $\Delta\big(\Delta_1\Delta_3\big)$ , совместив её с плоскостью симметрии объекта и изобразить на чертеже линии отсчета  $\Delta_1$  и  $\Delta_3$ .

3. Построить профильную проекции объекта.

4. На фронтальной проекции изобразить секущую плоскость  $\Phi(\Phi_2) \perp \overline{I}_2$ .

5. Мысленно расчленить комплексное тело на простые геометрические объекты (цилиндр, конус, пирамида, призма).

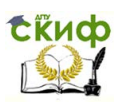

Например, на образце выполнения задания (рис. 5.6) объект состоит из конуса и четырехгранной призмы.

6. Построить сечение для первого геометрического тела конуса. Последовательность построения сечения конуса см. раздел 5.2.3.

На фронтальной проекции фигура сечения совпадает с секущей плоскостью и отмечена точками  $1_2$ ;  $2_2 = 2'_2$ ;  $3_2 = 3'_2$  и т.д.

На горизонтальной проекции это неполный эллипс  $4_13_12_11_12'_13'_14'_1$ , на профильной  $4_33_32_31_3$ ........ $4'_3$ .

При сечении призмы плоскостью фигуры сечения отмечена точками: горизонтальная проекция  $5\substack{15\\1} 6\substack{'} 6_1$ ; профильная  $5_{3}6_{3}6_{3}'5_{3}'$ . Объединение сечений конуса и призмы дает сечение комплексного геометрического тела.

7. Построить натуральную величину фигуры сечения:

а) провести  $\Delta_4$  // $\Phi_2$ ;

6) через точки  $1_2, 2_2, 3_2...$  провести линии связи, перпендикулярно  $\Phi_{2}$  ;

в) на линиях связи от  $\Lambda_4^{}$  отложить отрезки:

перпендикулярно  $\Phi_2$ ,<br>
в) на линиях связи от  $\Delta_4$  отложить отрезки:<br>  $2_4 2_4' = 2_1 2_1'$ ;  $3_4 3_4' = 3_1 4_1$ ;  $4_4 4_4' = 4_1 4_1'$ ;  $5_4 5_4' = 5_1 5_1'$ ;  $6_4 6_4' = 6_1 6_1'$ ; г) через точки  $1_4$ , $2_4$ , $3_4$ .... построить фигуру сечения. Заштриховать еѐ.

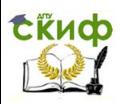

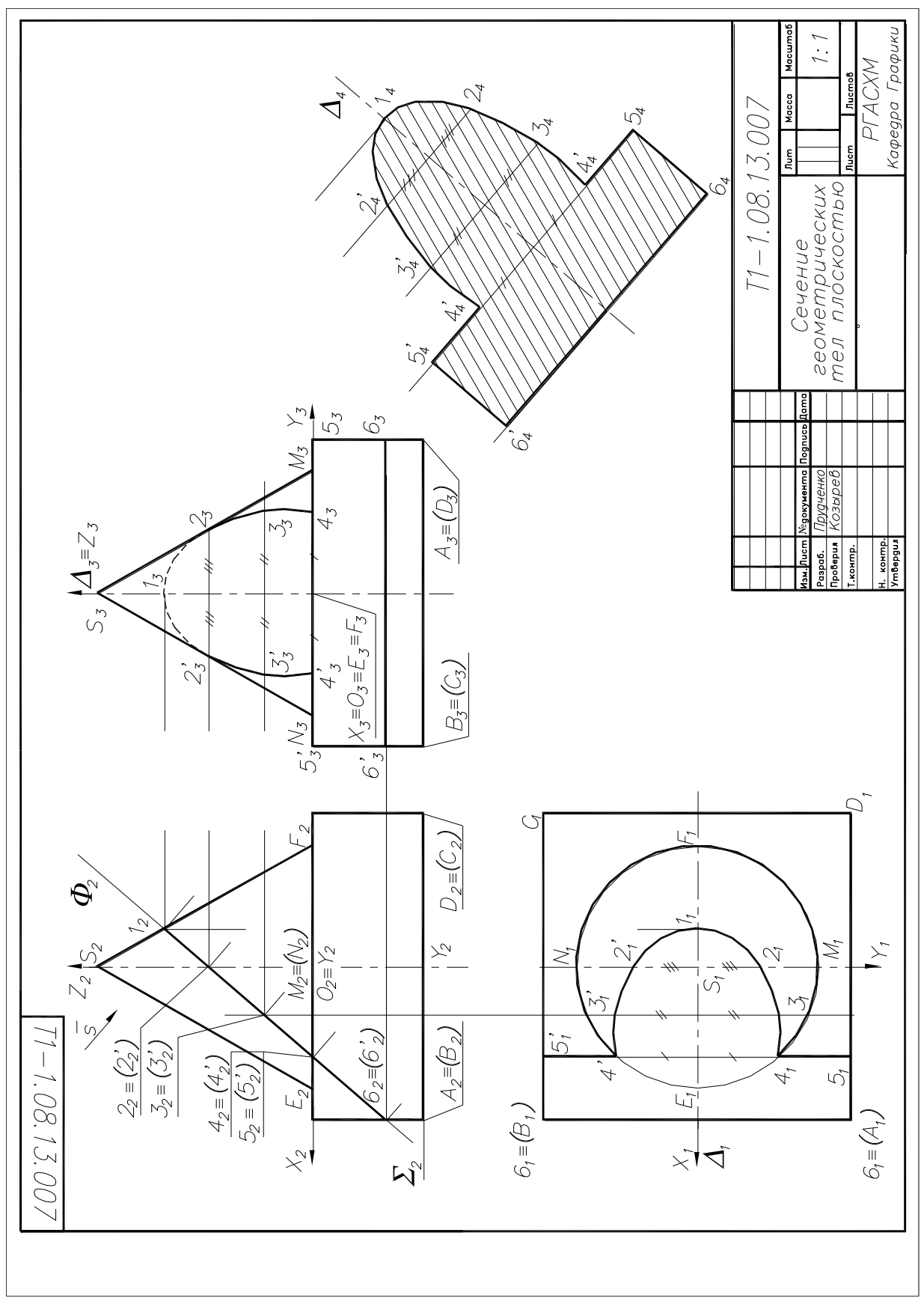

Лист 3. Сечение геометрических тел плоскостью

Рис. 5.7

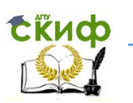

# **Варианты заданий для листа 3 (начало)**

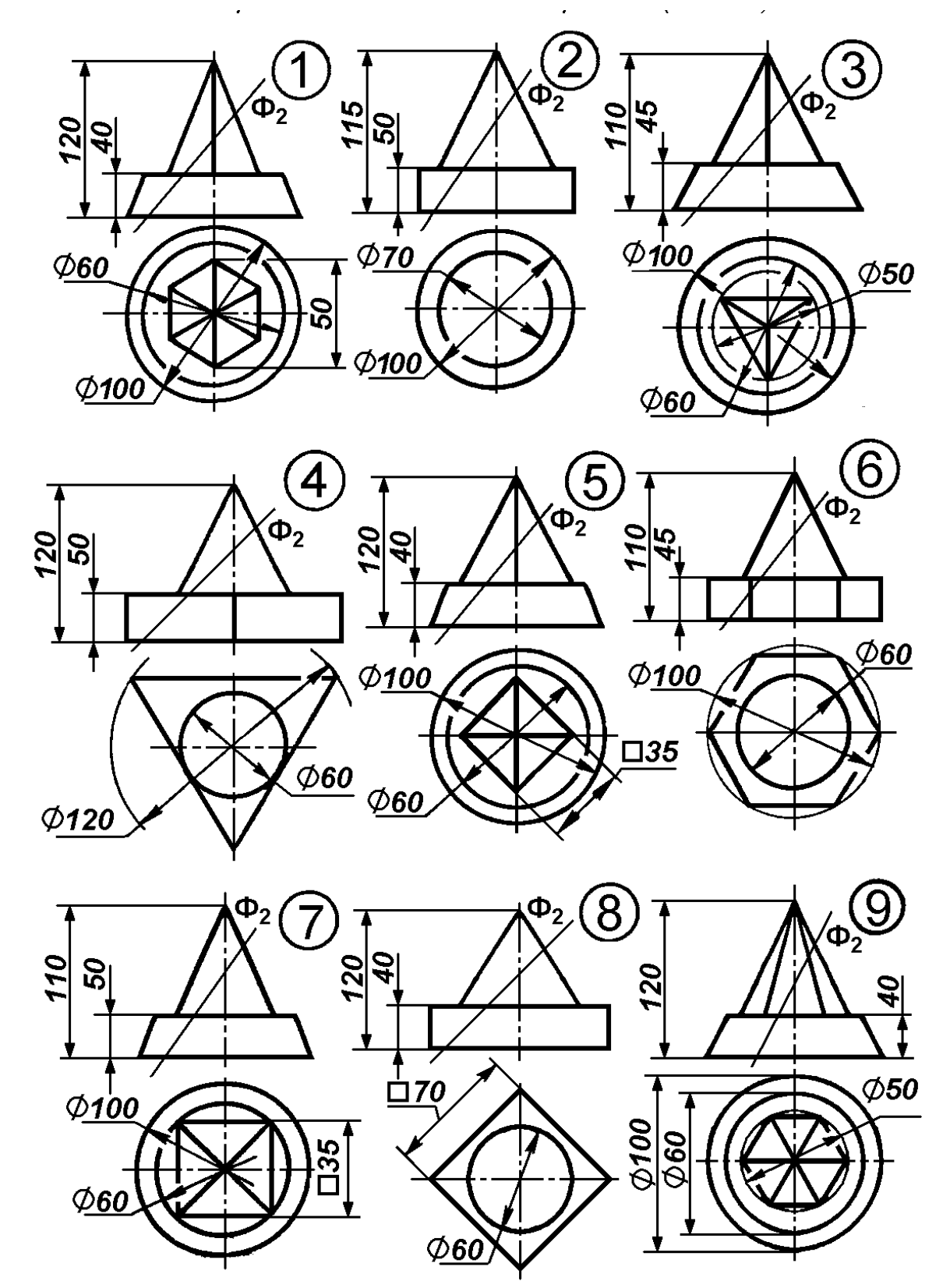

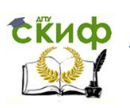

## **Варианты заданий для листа 3 (окончание**)

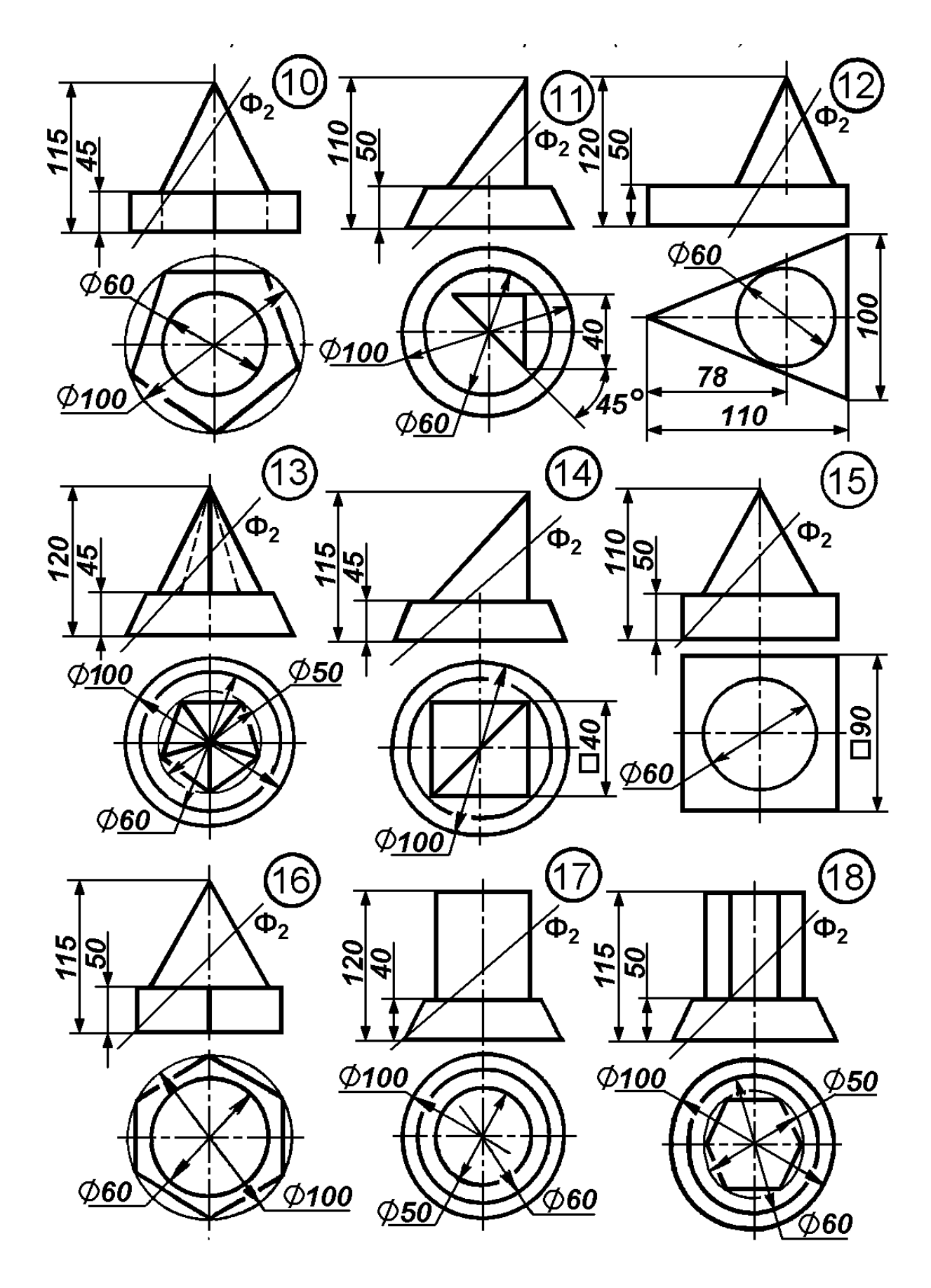

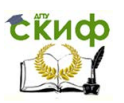

# 6. АКСОНОМЕТРИЧЕСКИЕ ПРОЕКЦИИ

**Аксонометрия** (буквально - «осеизмерение») представляет собой один из методов построения наглядных изображений предметов на одной плоскости. Аксонометрические чертежи обладают свойством наглядности, которая зависит от направления проецирования, и одновременно свойством обратимости. В соответствии с ГОСТ 2.317-69 устанавливается пять видов аксонометрических проекций: прямоугольные - изометрия и диметрия и косоугольные - фронтальные изометрия и диметрия; горизонтальная изометрия.

## 6.1 Образование аксонометрических проекций

Аксонометрическое проецирование заключается в параллельном проецировании объекта вместе с координатной системой на картинную плоскость проекции, положение которой выбирают так, чтобы получить наглядное и обратимое изображение. При этом направление проецирования не должно быть параллельным ни одной из локальных координатных плоскостей (рис. 6.1).

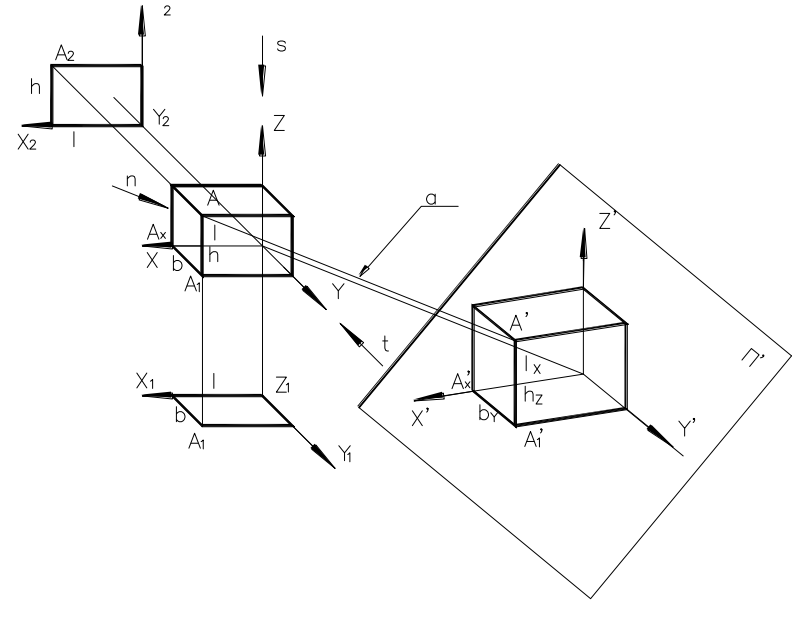

Рис. 6.1

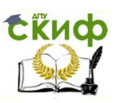

- длина, ширина, высота объекта;

П'- аксонометрическая (картинная) плоскость проекции; n- направление проецирования;

XOYZ- локальная система координат, связанная с объектом; а || n- проецирующие прямые;

Х'О'Ү' Z' - крординатная аксонометрическая система;

A'<sub>1</sub>- вторичная аксонометрическая проекция точки A;

А'- аксонометрическая проекция вершины А.

 $l_{r}, b_{v}, h_{r}$  – размеры объекта на аксонометрическом чертежe.

Так как плоскость П' не параллельна ни одной из осей локальных координат, то любые отрезки расположенные в пространстве параллельно этим осям, проецируются на данную плоскость с искажением. Степень искажения, в обшем случае, будет различна для каждой из осей, так как каждая ось локальной системы координат наклонена под разным углом к аксонометрической плоскости.

Коэффициенты искажения по осям определяются отношением аксонометрических координатных отрезков к их натуральной величине и равны косинусам углов наклона осей к плоскости аксонометрических проекций. Обозначают коэффициенты искажения  $K_r - \ln 9$  оси X,  $K_r - \ln 9$  оси Y,  $K_r - \ln 9$  оси Z.

$$
L_x = K_x l \Rightarrow K_x = I_x / I
$$
  
\n
$$
b_y = K_y b \Rightarrow K_y = b_y / b
$$
  
\n
$$
h_z = K_z h \Rightarrow K_z = h_z / h
$$

В зависимости от соотношений коэффициентов искажения различают:

> **изометрию,** когда  $K_x = K_y = K_z$ ; **диметрию,** когда  $K_x = K_z \neq K_z$ ; **триметрию** – когда  $K_x \neq K_y \neq K_z$ .

## 6.2. Стандартные прямоугольные аксонометрические проекции. ГОСТ 2.317-69

квадратов коэффициентов искажения для Симма прямоугольной аксонометрии равна:  $K_x^2 + K_y^2 + K_z^2 = 2$ .

Тогда для изометрии Kx=Ky=Kz=0,82; для диметрии Kx=Kz=0,94, K<sub>v</sub>=0,47. На практике пользуются приведённы-

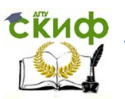

#### ми коэффициентами искажения:

для изометрии принимают  $K_x = K_y = K_z = 1$  в этом случае получается изображение, увеличенное в 1:0.82= 1.22 раза: для диметрии  $K_y = K_z = 1$ .  $K_y = 0.5$  и изображение увеличивается в  $1:0.94 = 1.06$  pasa.

Углы наклона аксонометрических осей показаны на рис. 6.2.

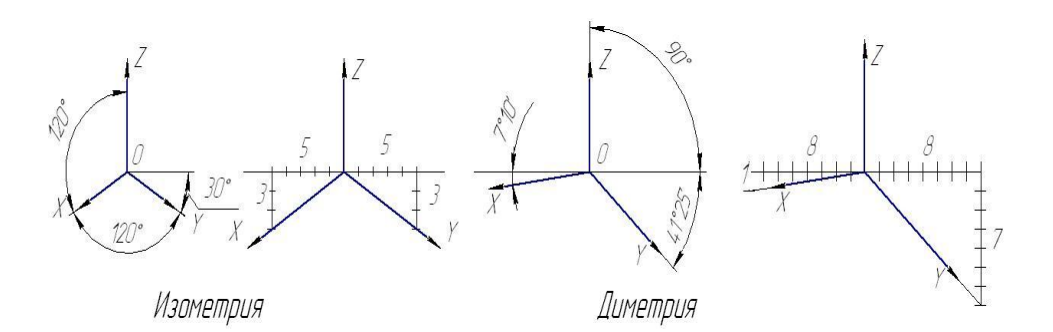

Рис. 6.2

## 6.3. Алгоритм построения аксонометрической проекции

1. Исходными данными для построения аксонометрии служит орточертёж заданного объекта, например см. рис. 6.3. гональный

2. Вводим локальную систему осей координат, связывая её с гра-XOZ= задняя грань: XOY= нижняя грань: YOZ= нями объекта: правая грань.

3. Выбираем вид аксонометрии и строим аксонометрические оси.

4. Определяем координаты вершин многогранника.

5. Строим аксонометрические проекции по координатам вершин многогранника с учётом коэффициентов искажения размеров (рис.  $6.4$ ).

5.1. Первоначально по двум координатам Х и Y строим вторичную аксонометрическую проекцию основания многогранника.

5.2. Затем откладываем координаты Z и достраиваем аксонометрические проекции остальных элементов многогранника.

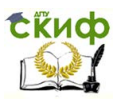

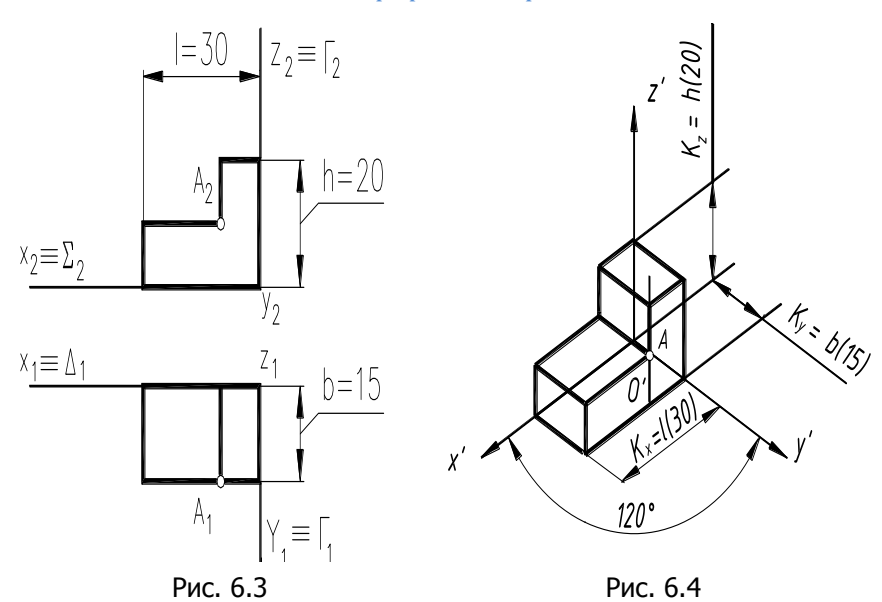

## **6.4. Аксонометрическая проекция плоской геометрической фигуры**

Рассмотрим построение изометрической проекции правильного шестиугольника, плоскость которого расположена в горизонтальной плоскости проекции. Чертеж шестиугольника на рис. 6.5, <sup>а</sup>.

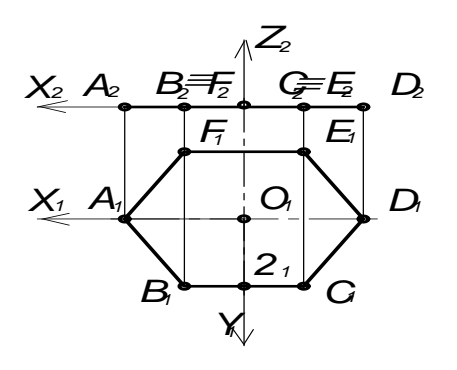

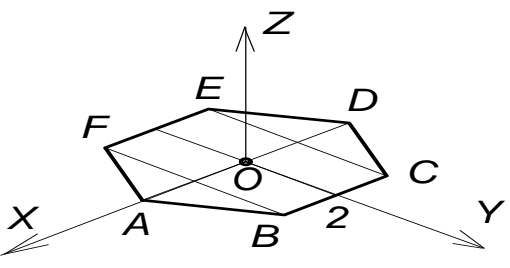

Рис. 6.5.

a)  $(6)$ 

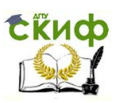

1. Связать объект с локальной системой координат, изобразив на чертеже проекции осей  $X_1O_1Y_1$  и  $X_2O_2Z_2$  (рис. 6.5,*а*).

2. Выбрать вид аксонометрии (изометрия) и изобразить аксонометрические оси (рис. 6.5, б).

3. Определить на чертеже отрезки, которые определяют коырдинату вершин шестиугольника.

4. Аксонометрическую проекцию строим по приведенным коэффициентам искажения  $K_{\tilde{\sigma}} = K_{\nu} = K_{\tau} = 1$ .

На оси ОХ строим  $5.$ точку А и D.  $OA<sub>1</sub> = O<sub>1</sub>A$ ;  $OD = O<sub>1</sub>D<sub>1</sub>$ .

6. На оси ОҮ откладываем отрезок  $O2 = O<sub>1</sub>2$ , (координата Y точек *B* и *C*) и через точку 2 — проводим линию, параллельную оси ОХ т. е  $BC$  // ОХ.

7. На этой линии откладываем отрезки  $2B = 2, B, \mu$  $2C = 2, C$ , (координаты X точек B и C) получим точки B и C. Аналогично строятся точки Е и Е.

9. Соединив аксонометрические проекции точек А, В, С ....., получим аксонометрическую проекцию шестиугольника.

# 6.5 Изображение окружности в прямоугольной

#### аксонометрии

Окружность, расположенная в координатных и им параллельных плоскостях в прямоугольной аксонометрии изображается в виде эллипса. Большая ось эллипса располагается перпендикулярно к той аксонометрической оси, которая отсутствует в обозначении координатной плоскости, где лежит окружность. Малая ось эллипса совпадает с ней.

Для эллипса, изображающего окружность в изометрии, большая ось равна 1,22d, а малая - 0,71d, где  $d$  - диаметр заданной окружности.

Для эллипса, изображающего окружность в диметрии, большая ось равна 1,06d. Для окружности, лежащей в плоскости **XOZ** или в плоскости ей параллельной, малая ось эллипса равна 0.95d. Для окружностей, лежащих в плоскостях, параллельных

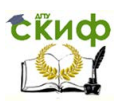

плоскостям проекций **XOY** и **YOZ,** малая ось эллипса равна **0,35 d,** а большая ось эллипса равна **1,06d** (рис. 6.6)**.**

1) Изометрия

<sup>2)</sup> Диметрия

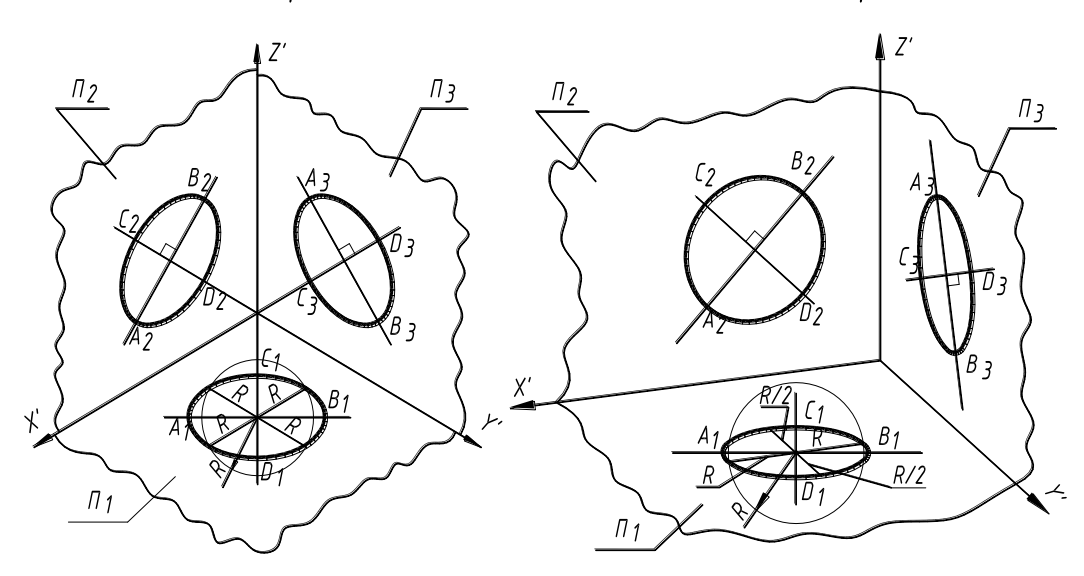

Рис. 6.6

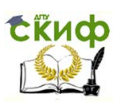

## 6.6. Построение овала, приближенно заменяющего изометрическую проекцию окружности

Рассмотрим построения окружности, плоскость которой параллельная горизонтальной плоскости проекции, в прямоугольной изометрии.

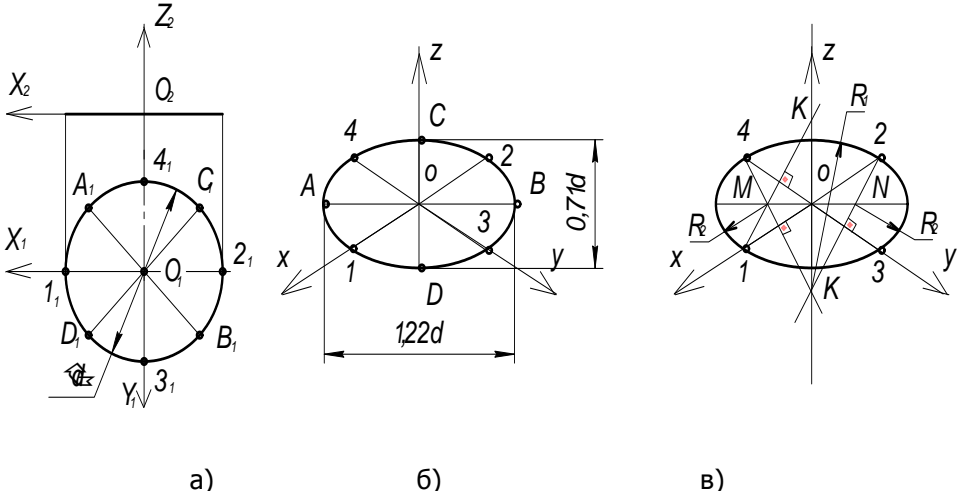

 $6)$ B) Рис. 6.7

Чертеж окружности представлен на рис. 6.7, а

1. Связать объект с локальной системой координат и изобразить на чертеже проекции осей:  $X_1O_1Y_1$  и  $X_2O_2Y_2$  (рис. 6.7, a).

2. Отметить точки на окружности  $1, 2, 3, 4, 4$ 

3. Изобразить аксонометрические оси  $OXYZ$  (рис. 6.7. 6). Примем приведенные коэффициенты искажения, равные единицы.

 $\overline{4}$ Ha аксонометрических  $OCHX$ ОТЛОЖИТЬ отрезки  $O1 = O_1 1_1$ ,  $O2 = O_1 2_1$ ,  $O = O_1 3_1$ ,  $O4 = O_1 4_1$ . Эти отрезки равны радиусу окружности. Получим точки на осях Хи У 1,  $2, 3, 4.$ 

5. Провести линию через  $O$  — начало координат перпендикулярно оси Z и отложить на ней отрезки  $AB = 1$ , 22 $d$  , где  $d$ 

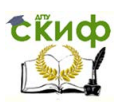

— диаметр окружности.

Это будет большая ось эллипса. На оси Z отложить отрезок  $CD = 0.71 d$  — малая ось эллипса.

точки  $1, D, 3, B, 2, C, 4$  позволяют построить эллипс, который является изометрической проекцией окружности (для коэффициентов искажения равных единице) (рис. 6.7, б).

На практике эллипс заменяют овалом — кривой составленной из дуг окружностей (см. рис. 6.7, в).

а) через точку 4 проводим прямую, перпендикулярную оси  $X$ , до пересечения с продолжением оси Z. Получим точку Ми K.

б) точка  $K$  является центром дуги, проходящей через точки 4 и 2.

в) точка М является центром дуги проходящей через точки 4 и 1.

г) используя законы симметрии, проводят дугу через точки 1 и 2 и дугу через точки 2 и 3.

Построенные дуги составляют овал, заменяющий эллипс.

Для примера на рис. 6.8 показаны изображения реальной детали в прямоугольной изометрии и прямоугольной диметрии.

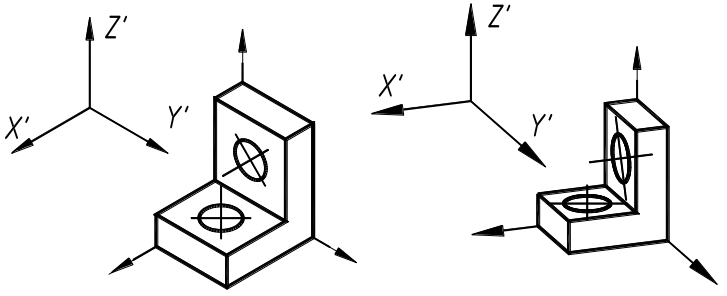

Рис. 6.8

# **6.7. Лист 4. Аксонометрические проекции**

Содержание задания.

Построить в прямоугольной изометрии или в прямоугольной диметрии (по выбору студента) усеченную часть комплексного геометрического тела, которое было задано при выполнении листа 3. Пример выполнения графической работы см. рис. 6.8.

Построения выполнять в следующей последовательности:

а) отнести объект к локальной системе координат и на

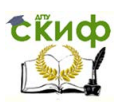

ортогональных проекциях объекта изобразить проекции осей  $X_2Y_2Z_2$ ,  $X_1Y_1Z_1$ ;

б) на формате А4 построить аксонометрические оси для изометрии или для диметрии;

в) по двум координатам  $(X$  и  $Y$ ) на плоскости  $X'O'Y'$ вычертить вторичную аксонометрическую проекцию основания комплексного геометрического объекта (см. построение плоской геометрической фигуры в разделе 6.5);

г) учитывая третью координату  $(Z)$ , построить тонкими линиями отдельные элементы, составляющие объект в целом;

д) выбрать точки, принадлежащие фигуре сечения, определить их координаты в локальной системе и, учитывая коэффициенты искажения, ПОСТРОИТЬ аксонометрические проекции этих точек:

е) через аксонометрические проекции точек провести линию и определить видимость; видимые линии обвести сплошной основной линией толщиной 0,8...1,0 мм. Образец выполнения листа 6 представлен на рис. 6.11 и выполняется на листе формата А4.

### Ответить на вопросы:

1) Какие виды аксонометрических проекций устанавливает FOCT 2.317-69?

- равны действительные и  $2)$ Чему приведенные коэффициенты искажения по аксонометрическим осям в прямоугольной изометрии и прямоугольной диметрии?
- 3) Какое положение занимают аксонометрические оси в прямоугольной изометрии и диметрии?

4) Как располагаются оси эллипса в прямоугольной изометрии?

5) В чём состоит сущность метода аксонометрического проецирования?

6) Перечислите виды косоугольной аксонометрии и укажите аксонометрическим коэффициенты искажения осям. по

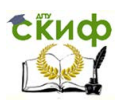

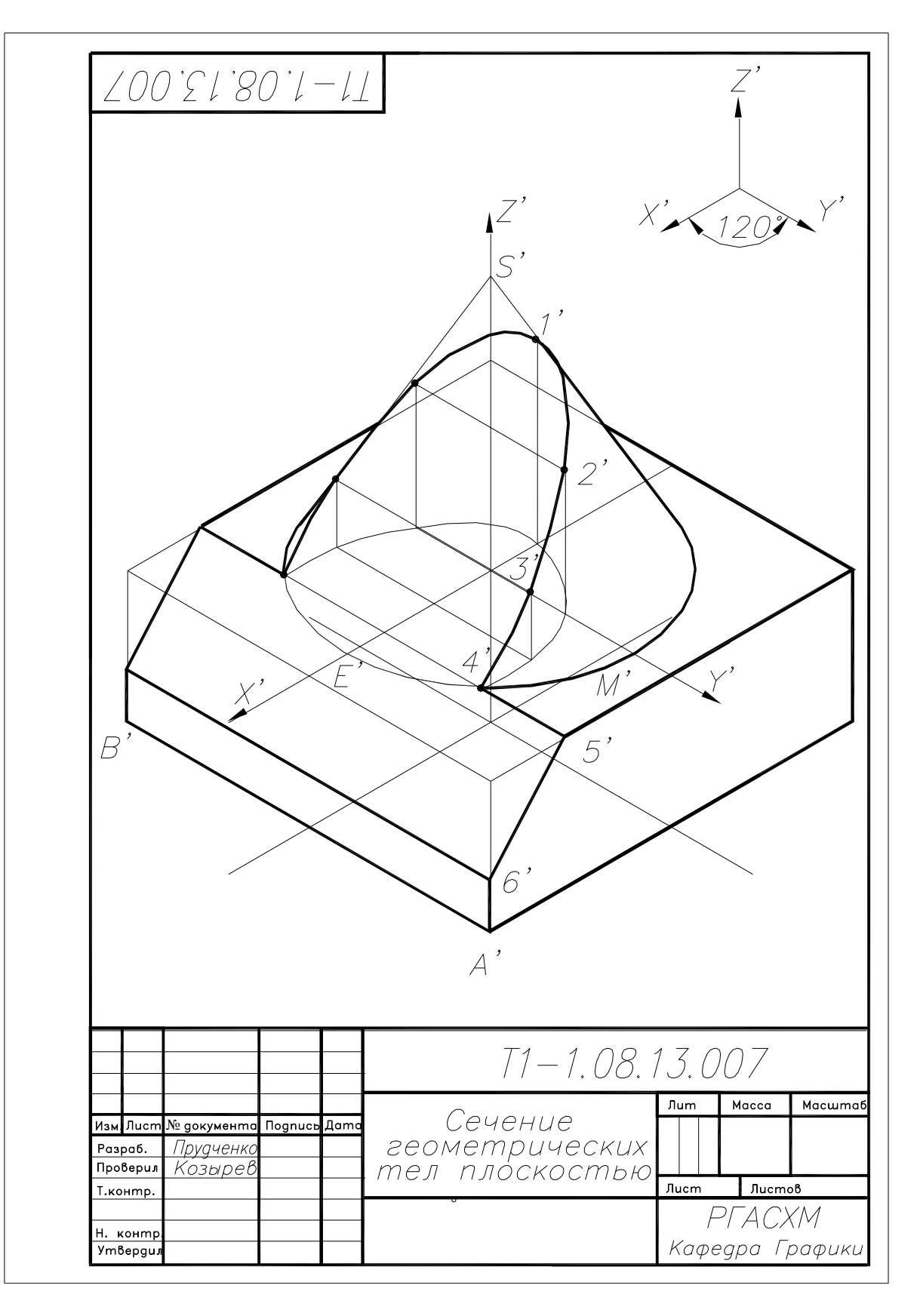

Лист 4. Аксонометрия

Рис. 6.9

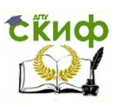

# **7. ВЗАИМНОЕ ПЕРЕСЕЧЕНИЕ КРИВЫХ ПОВЕРХНОСТЕЙ**

## **7.1. Основное свойство объектов, занимающих**

## **проецирующее положение**

При решении задач на взаимное пересечение кривых поверхностей выделяют объекты занимающие проецирующее положение. Поэтому рассмотрим их основное свойство.

В вариантах задач по теме «Взаимное пересечение поверхностей» проецирующее положение (перпендикулярно одной из плоскостей проекции) занимают следующие геометрические тела — призма и цилиндр (рис. 7.1).

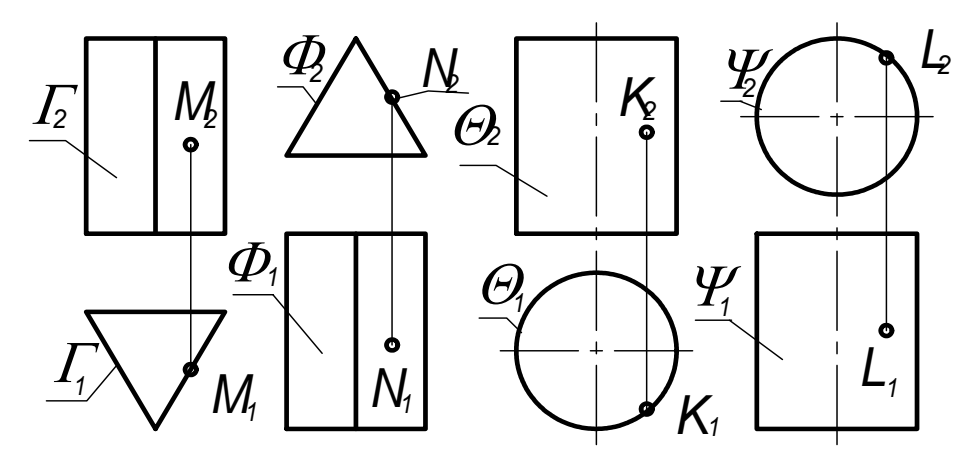

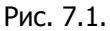

Проекция их на плоскость, к которой они перпендикулярны, называется **вырожденной проекцией**. На рис. 7.1 вырожденными проекциями призмы является  $\, \Gamma_{1} \,$  и  $\, \Phi_{2}^{}$ , цилиндра  $\, \theta_{1} \,$  и  $\Psi_{2}$ .

Основное свойство проецирующих объектов состоит в том, что проекции точек и линий, принадлежащих им, совпадают с вырожденными проекциями объектов:  $M_1 \in \Gamma_1$ ;  $N_2 \in \Phi_2$ ;  $K_1 \in \Theta_1$ ;  $L_2 \in \Psi_2$ .

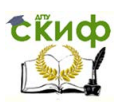

## **7.2. Алгоритмы решения задач на построение линии пересечения поверхностей**

В решении задач на пересечение геометрических тел рассматривают следующие случаи расположения объектов относительно плоскостей проекций:

**1**-й случай – оба объекта являются проецирующими;

**2**-й случай – один из геометрических объектов занимает проецирующее положение, а второй – общее положение;

**3**-й случай – оба пересекающихся объекта занимают общее положение.

Если оба объекта занимают проецирующее положение к разным плоскостям проекций, то, линия их пересечения совпадает с вырожденными проекциями данных объектов.

Если один из геометрических объектов занимает проецирующее положение, а второй – общее, то:

– одна проекция линии их пересечения совпадает с вырожденной проекцией объекта, занимающего проецирующее положение;

– вторую проекцию находят из условия принадлежности точек линии пересечения объекту, занимающему общее положение.

В третьем случае используется метод вспомогательных секущих поверхностей – посредников, в качестве которых используют плоскости и сферы. В качестве вспомогательных секущих плоскостей необходимо использовать проецирующие плоскости или горизонтальные плоскости уровня. Секущие плоскости – посредники выбирают так, чтобы они пересекали заданные поверхности по наиболее простым для построения линиям – прямым или окружностям.

 Построение линии пересечения начинают с **опорных точек**. К числу опорных точек относятся точки, ограничивающие линию сверху, снизу, крайние правые и крайние левые, точки, отделяющие видимую часть линии пересечения поверхностей от невидимой.

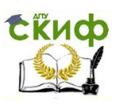

## 7.3. Лист 5. Взаимное пересечение геометрических тел

Содержание задания

Задача. Построить три проекции линии взаимного пересечения заданных геометрических тел. Образец выполнения см. рис. 8.1. Варианты задания см. с. .....

## УКАЗАНИЯ.

Варианты пересечения геометрических объектов данного задания содержат 2-ой случай решения позиционных задач. случаю соответствует проецирующее Этому положение относительно плоскостей только одного геометрического объекта - это цилиндр или призма.

Последовательность построений следующая:

- перечертить горизонтальную и фронтальную проекции геометрических тел по заданным размерам;

- выяснить, какие геометрические тела пересекаются друг с другом;

- построить профильную проекцию объектов:

- выделить объект, занимающий проецирующее положение поверхность боковая которого располагается (объект, перпендикулярно одной из плоскостей проекции), и определить его вырожденную проекцию. На основании свойства объекта, занимающего проецирующее положение, вырожденная проекция является одной из проекций линии пересечения заданных тел.

- на вырожденной проекции объекта обозначить точки линии пересечения;

- построить проекции этих точек на боковой поверхности объекта, занимающего общее положение (не проецирующее) из условия их принадлежности ему;

построенные точки соединить плавной кривой и определить видимость линии пересечения. Это будет вторая проекция искомой линии пересечения.

- по двум построенным проекциям линии пересечения построить третью проекцию линии.

Эту последовательность рассмотрим по рис. 8.1 (пример выполнения графической работы).

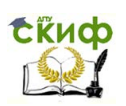

1) Анализ объектов: призма — занимает проецирующее положение, перпендикулярное горизонтальной плоскости проекций, конус — общее (2-й случай решения позиционной задачи).

2) Горизонтальная проекция линии пересечения совпадает с горизонтальной проекцией призмы.

3) На горизонтальной проекции отмечаем опорные точки:  $1_1$ ,  $4_1$ ,  $5_1$ ,  $1'_1$  è  $2_1$ . Точка  $4_1$ основанием перпендикуляра, опущенного из центра окружности на прямую  $1.5.$ 

4) Через каждую точку проводим параллель — окружность.

5) Строим фронтальную проекцию каждой параллели — это горизонтальные прямые.

6) По вертикальной линии связи переносим горизонтальную проекцию каждой точки на фронтальную проекцию параллели. Получим фронтальную проекцию точек. Соединив их плавной кривой, получим фронтальную проекцию линии пересечения.

7) По горизонтальной и фронтальной проекциям линии строим профильную проекцию.

Три грани призмы дают в пересечении с конусом три гиперболы. Вершинами гиперболы являются точки  $4$ ,  $4'$  и  $2$  .
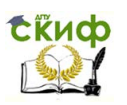

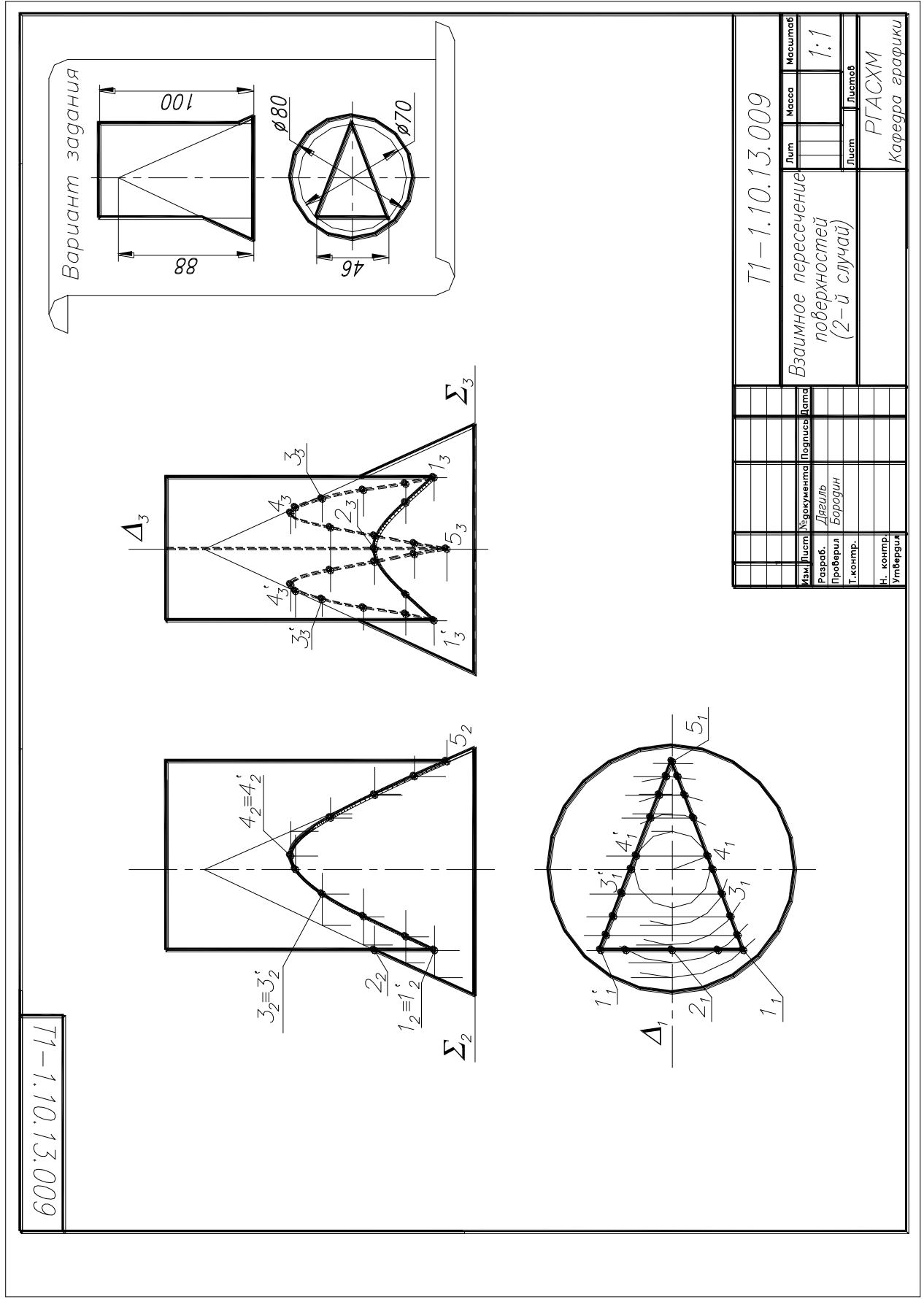

Лист 5. Взаимное пересечение геометрических тел Рис. 8.1

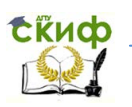

### **Варианты заданий к листу 5. Взаимное пересечение геометрических тел**

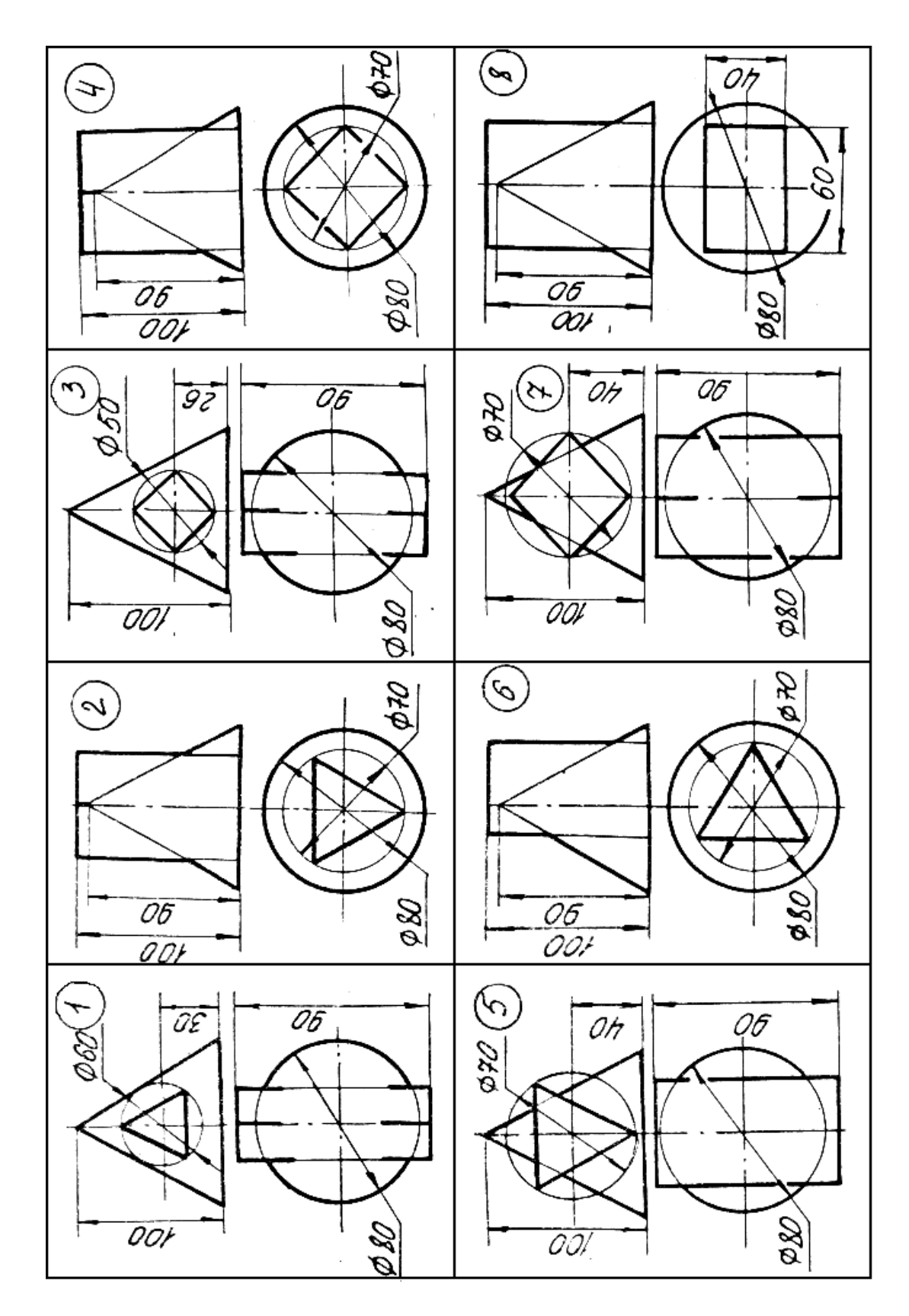

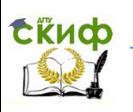

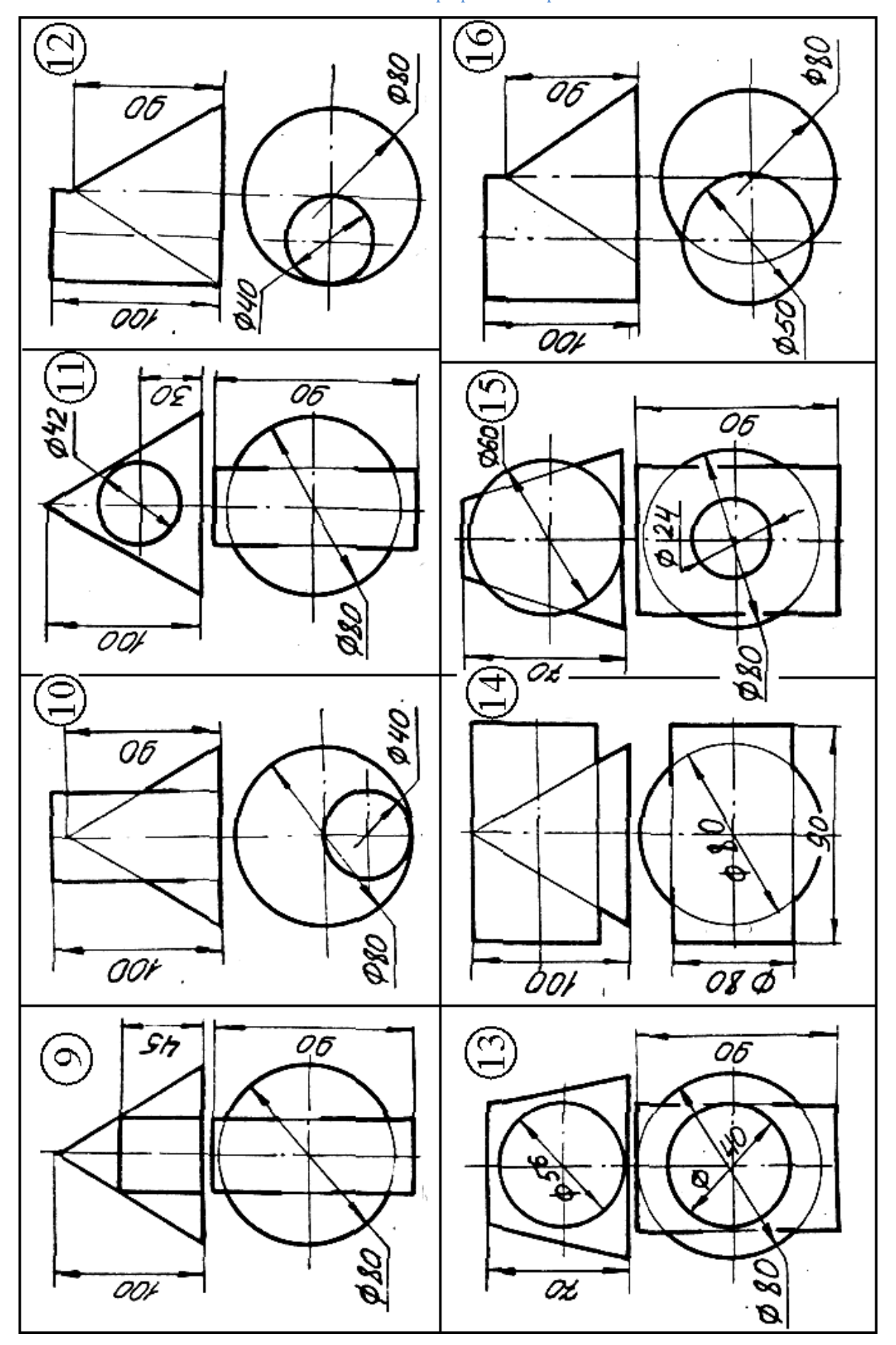

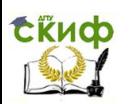

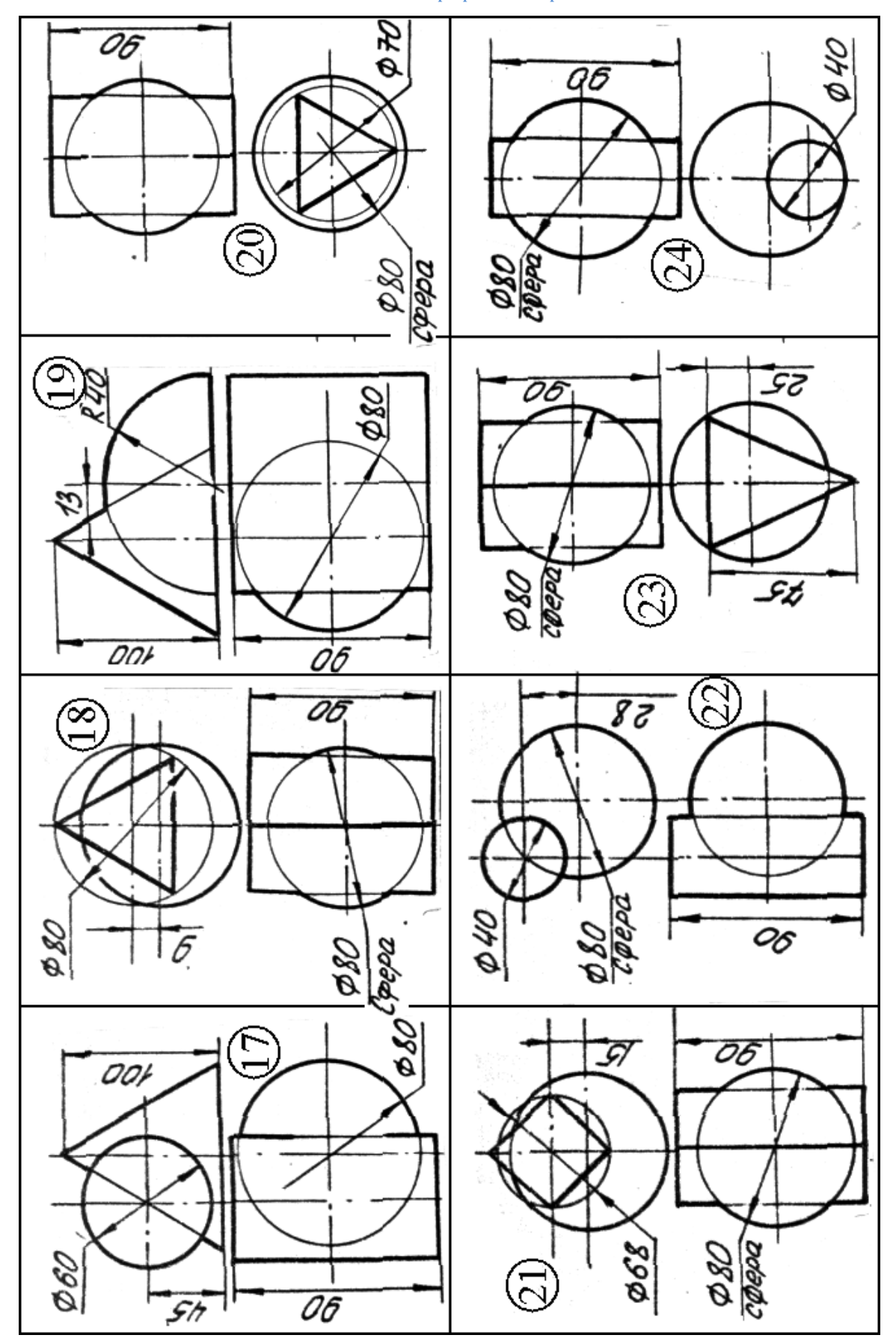

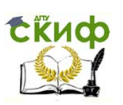

# **8. РАЗВЁРТЫВАНИЕ ПОВЕРХНОСТЕЙ.**

Процесс совмещения поверхности с плоскостью называется развѐртыванием поверхности.

**Развѐртка** – плоская геометрическая фигура, получаемая путѐм совмещения поверхности объекта с плоскостью чертежа.

Развёртывание поверхности осуществляется графическим, графоаналитическим и приближѐнным способами.

Графоаналитический способ заключается в том, что размеры некоторых элементов развѐртки определяются аналитически по формулам, например, длина окружности нормального сечения цилиндрической поверхности, угол сектора развѐртки прямого кругового конуса и т.д., а остальные величины геометрических элементов объекта определяются графическим способом.

Приближѐнный способ предусматривает замену кривой поверхности вписанной в неѐ многогранной (метод триангуляции), с последующим построением развѐртки многогранной поверхности. При этом, чем больше граней многогранной поверхности, тем точнее развѐртка кривой поверхности.

# **8.1. Развертывание боковой поверхности**

#### **цилиндра вращения**

Развѐртка прямого цилиндра вращения диаметра **d** и высотой **h** представляет собой прямоугольник равный длине окружности основания  $-\pi d$  и высоте образующей  $h$  (рис.8.1). Графически величина  $\pi d$  равна удвоенной сумме длин стороны вписанной в окружность квадрата и равностороннего треугольника. Для определения размеров данных элементов необходимо окружность разделить на три и четыре части.

Для построения на развѐртке линии сечения цилиндра проецирующей плоскостью **W (W2)** следует на поверхности цилиндра задать каркас образующих линий.

Для этого окружность основания цилиндра разбивается на равное число частей, например 12, и на столько же частей на развѐртке делится отрезок **L**, равный длине окружности основания цилиндра (**L= d**). Через точки деления проводятся совмещѐнные с плоскостью развѐртки образующие цилиндра, на которых откладываются их натуральные величины — расстояние от

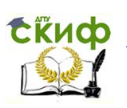

основания до секущей плоскости. Полученные точки соединяются плавной кривой линией **n**.

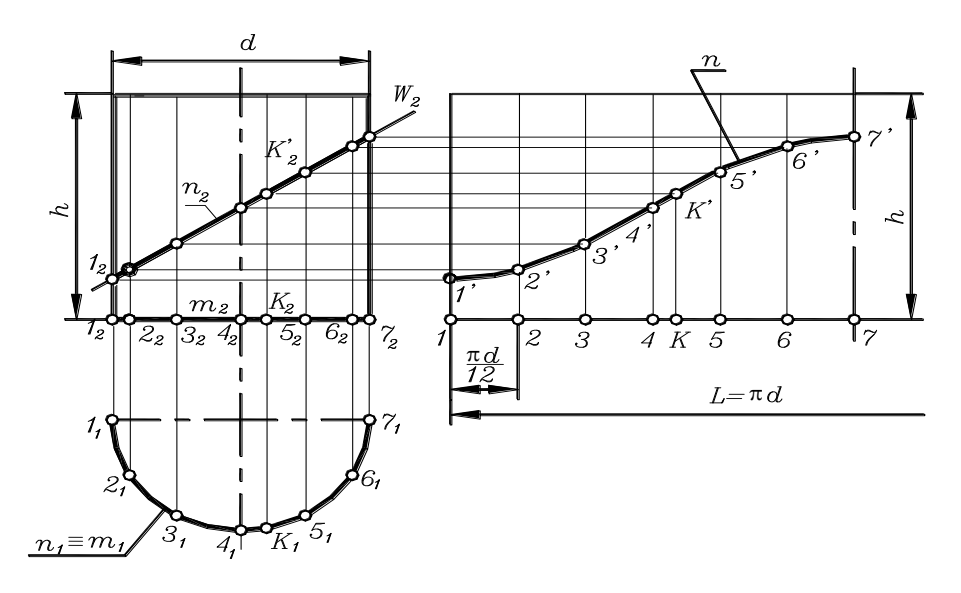

Рис. 8.1

Для определения на развѐртке положения произвольной точки поверхности К **(К2,К1)** использован метод аппроксимаций, при котором дуга **4К(4<sup>1</sup> К1)** на виде сверху заменена на развѐртке стягивающей еѐ хордой.

### **8.2. Развертывание боковой поверхности конуса вращения**

Построение развѐртки боковой поверхности прямого кругового конуса показано на рис. 8.2. Здесь развѐртка представляет собой круговой сектор с углом при вершине, определяемым из условия равенства длины окружности основания конуса длине окружности сектора круга развёртки:<br> $\pi d = \frac{2\pi \cdot SA \cdot \alpha}{2\pi \cdot S}.$ 

$$
\pi d = \frac{2\pi \cdot SA \cdot \alpha}{360} \to \alpha = \frac{180d}{L},
$$

где **d** – диаметр основания конуса; **L=SA** – длина образующей конуса.

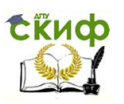

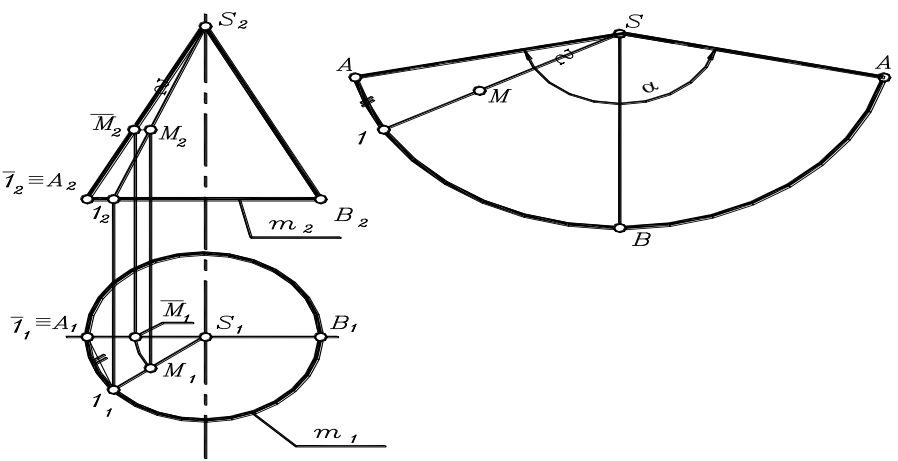

Рис. 8.2.

Произвольная точка  $M$ , принадлежащая поверхности конуса, построена на развѐртке в следующей последовательности:

1) Через заданную точку  $M(M_{_1},\overline{M}_{_2})$  на ортогональном чертеже проведена образующая  $\,$  (  $\,S_{\!2}1_{\!2}^{},\,S_{\!1}1_{\!1}^{});$ 

2) Способом вращения вокруг оси конуса определено удаление точки M от вершины конуса  $\mathit{SM}=\mathcal{S}_2\mathcal{M}_2$  ;

3) Образующая S1 на развѐртке построена путѐм аппроксимации дуги хордой  $\cup\mathcal{A}_\mathrm{l}\cong\mathcal{A}_\mathrm{l}1_\mathrm{l}$  ;

4) Определено положения точки *M* на образующей S1 развёртки —  $\mathit{SM} = \mathit{S_{2}M_{2}}$  .

#### **8.3. Лист 6. Развертывание поверхностей**

Данная работа выполняется на листе формата А3 и содержит следующую задачу.

**Задача.** Построить развѐртку боковой поверхности одной из пересекающихся поверхностей (см. лист 5) и нанести на ней линию пересечения. Поверхность, развертку которой необходимо построить, взять из ниже приведенной таблицы.

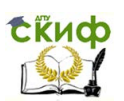

Управление цифровых образовательных технологий

#### Расчетно-графические работы

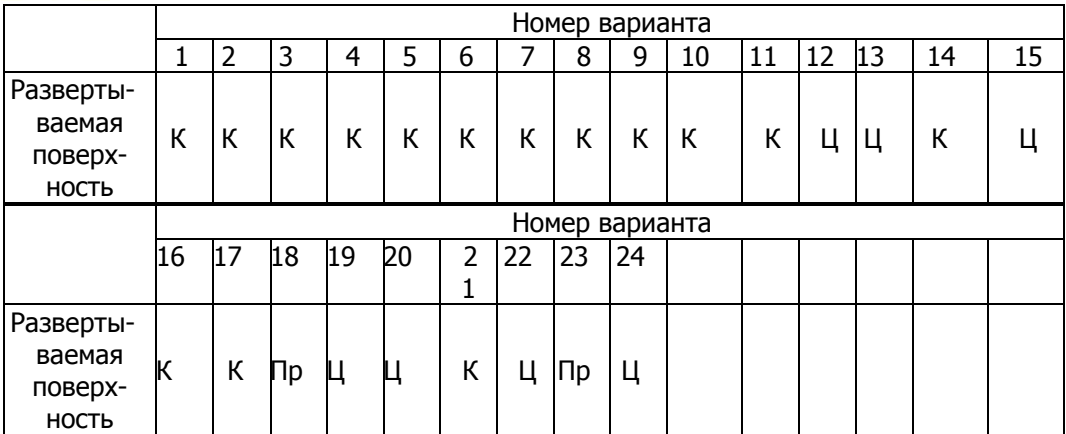

Обозначения: Ц – цилиндр, К – конус, Пр – призма

### УКАЗАНИЯ.

Развѐртку боковой поверхности кругового цилиндра см. раздел 8.1.

Развѐртку боковой поверхности конуса см. раздел 8.2.

Чтобы на развертке построить линию пересечения поверхностей, надо на комплексном чертеже объектов через точки линии пересечения провести вспомогательные образующие. Для этого окружность основания конуса разделить на **<sup>n</sup>** частей и каждую точку деления соединить образующей с вершиной конуса. Таким образом, на каждой вспомогательной образующей расположена точка, принадлежащая линии пересечения поверхностей. Для определения натуральной величины расстояния этой точки от основания конуса надо мысленно повернуть образующую так, чтобы она стала линией уровня – фронталью. Графически для этого надо через каждую точку провести горизонтальную прямую до пересечения с очерковой образующей конуса.

На развѐртке конуса строят такое же количество образующих и на каждой откладывают натуральные величины расстояний. Полученные точки с помощью лекала соединяют плавной линией.

Пример выполнения листа 6 дан на рис. 8.3.

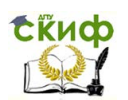

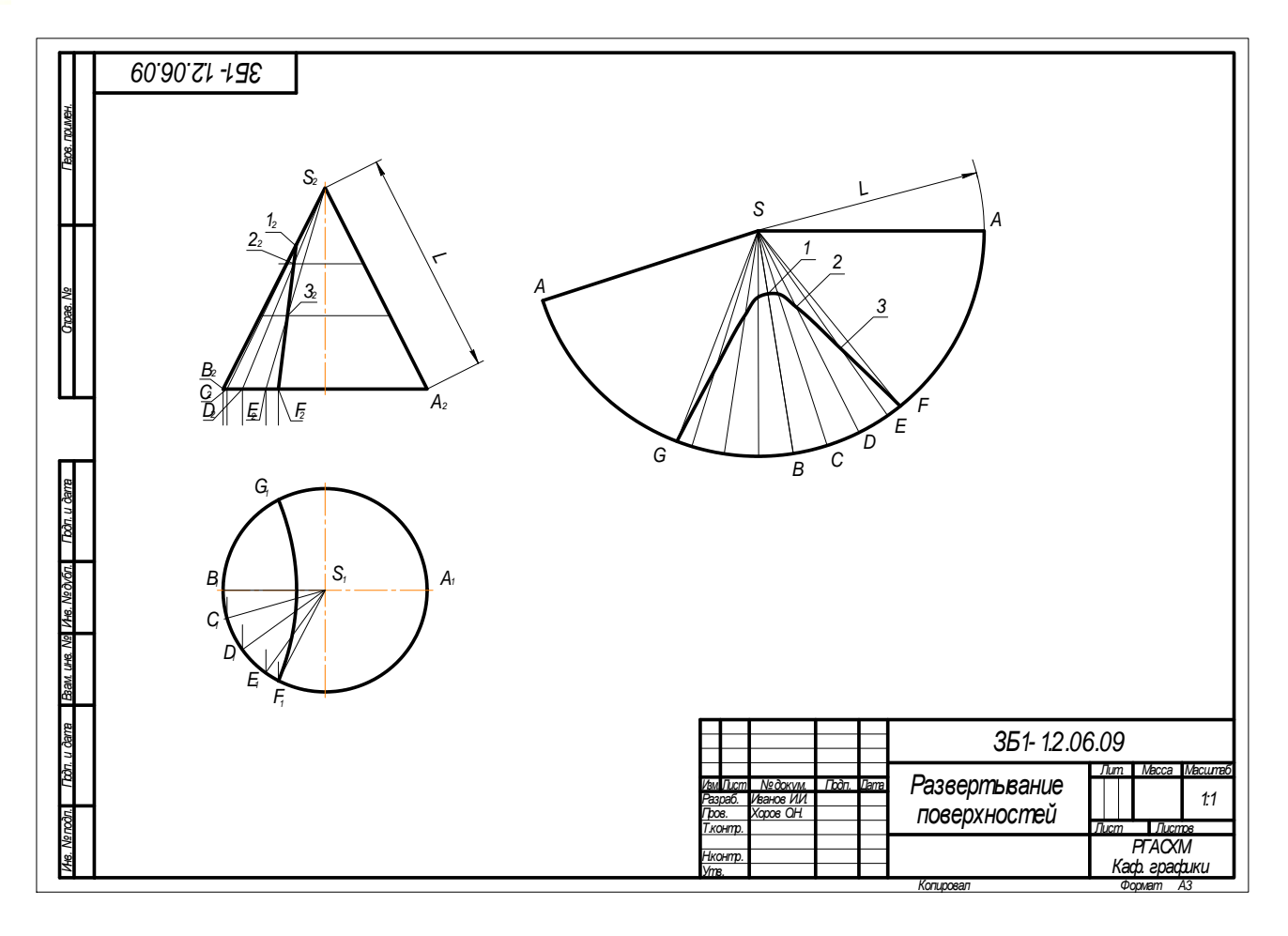

Рис. 8.3 Лист 6. Развертывание поверхностей

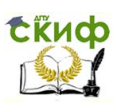

*Ответить на вопросы:*

1) Что называют развѐрткой поверхности?

2) Как производится построение разверток пирамид и конических поверхностей?

3) В чѐм заключается способ нормального сечения при построении развѐрток наклонных призм и цилиндров?

4) В чѐм состоит общий прием построения приближенной развертки не развёртываемых поверхностей?

5) Как производится построение развѐртки цилиндра вращения?

6) Чему равен угол развѐртки боковой поверхности конуса вращения?

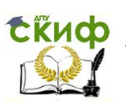

# ВОПРОСЫ ДЛЯ ПОДГОТОВКИ К ЭКЗАМЕНУ (3AYETY)

На экзамен студент должен представить: выполненные и подписанные преподавателем контрольные графические работы, которые сброшюрованы в альбом формата А4.

При явке на экзамен (зачёт) студент должен при себе иметь:

- зачётную книжку:

- чертёжные инструменты: циркуль, линейку, треугольник, карандаш, резинку.

При подготовке к экзамену (зачёту) следует проверить свои знания по следующим вопросам, включённым в экзаменационные билеты по дисциплине «Начертательная геометрия. Инженерная графика»:

Правила образования форматов. Основные и дополнительные 1. форматы.

2. Основная надпись по ГОСТ 2.104-68 и оформление рамки чертежа.

3. Масштабы увеличения и уменьшения.

4. Шрифты чертежные. Размеры шрифтов, угол наклона букв, толщина линий букв для шрифта типа Б.

5. Типы линий (наименование, начертание, толщина, применение).

6. Метод прямоугольного проецирования. Образование трёхкартинного комплексного чертежа объекта. Направления проецирования. Ориентация объекта в пространстве. Назначение базовых плоскостей. Алгоритм построения профильной проекции объекта по двум заданным проекциям.

7. Сущность способа конкурирующих точек, используемых для определения видимости проекций объекта на чертеже.

8. Проецирующие прямые и прямые уровня.

9. Проецирующие плоскости и плоскости уровня.

10. Определение натуральной величины отрезка прямой способом прямоугольного треугольника. Углы наклона прямой к плоскостям проекций.

8. Относительное положение двух прямых.

9. Принадлежность точки и прямой плоскости.

10. Относительное положение прямой и плоскости.

11. Пересечение прямой и плоскости.

12. Условие перпендикулярности прямой и плоскости.

13. Алгоритм построения комплексного чертежа простых геометри-

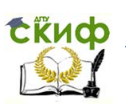

ческих тел — призмы, пирамиды, цилиндра, конуса и сферы.

14. Принадлежность точки боковой поверхности призмы и пирамиды.

15. Построение недостающих проекций точек, принадлежащих боковой поверхности цилиндра и конуса.

16. Сечение геометрических тел проецирующей плоскостью. Определение натуральной величины фигуры сечения. Линии конического сечения.

17. Способы преобразования комплексного чертежа.

18. Метод замены плоскостей проекций. Решение метрических задач: определение натуральной величины отрезка прямой, расстояния от точки до плоскости, определение натуральной величины плоской геометрической фигуры, занимающей общее положение.

19. Сущность метода аксонометрических проекций. Стандартные аксонометрические проекции по ГОСТ 2.317-69

20. Расположение аксонометрических осей, теоретические и приведенные коэффициенты искажения размеров по осям. Изображение окружности в прямоугольной аксонометрии. Размеры и направление осей эллипсов, изображающих окружность в изометрии и диметрии.

21.Взаимное пересечение геометрических тел (второй случай решения позиционных задач).

22.Построение развѐрток боковой поверхности цилиндра или конуса.

В качестве примера представлен экзаменационный билет по дисциплине: «Начертательная геометрия».

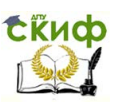

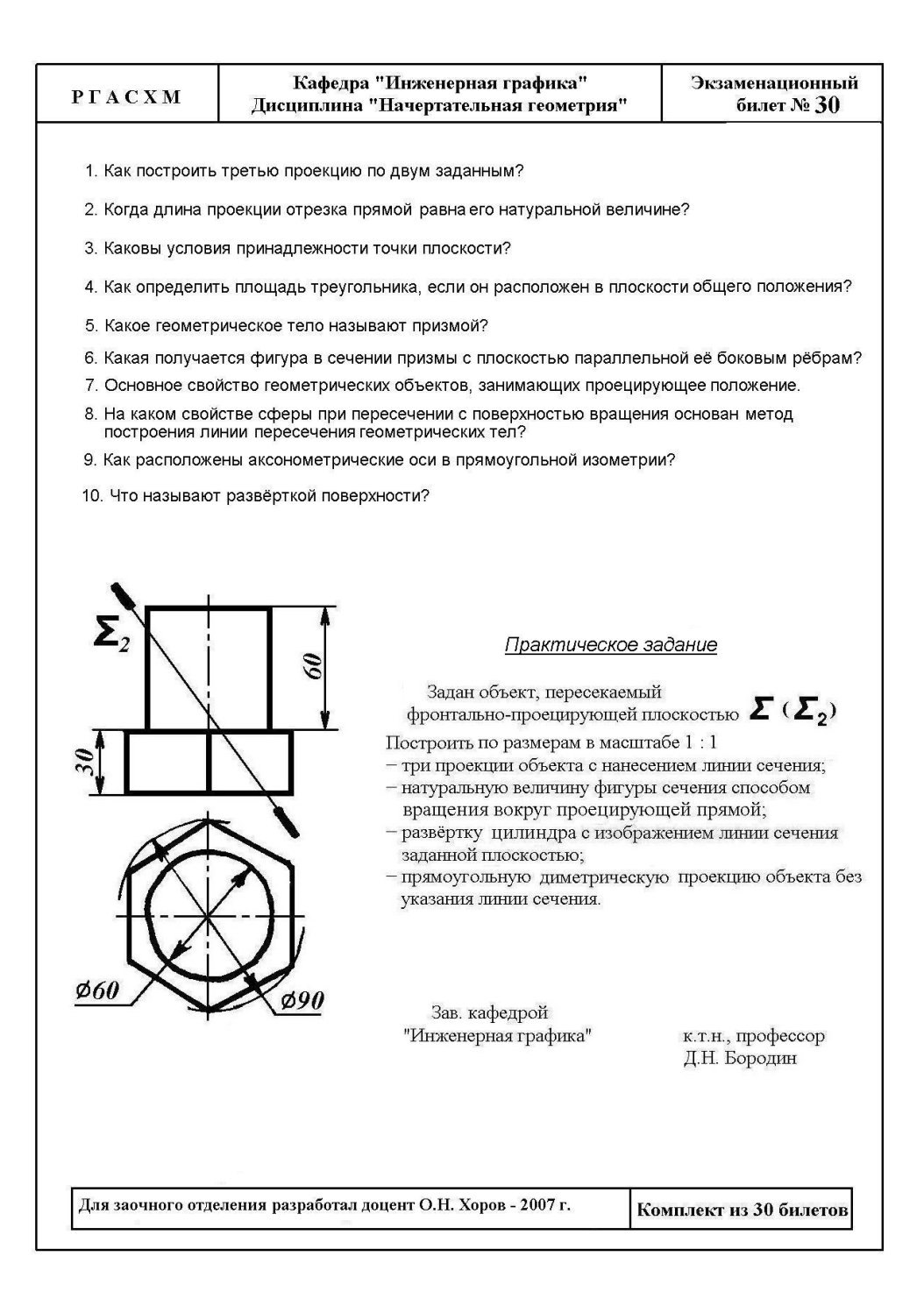